### **CHAPTER 2**

# **Raw Data Records: Formats and Field Contents**

This chapter contains a list of the Raw Data Records (RDRs) produced by the SCE platform and a full description of the fields contained in each RDR.

The chapter also contains field-content information for those fields that are generated by Service Control components.

- **•** [Raw Data Records Overview, page 2-2](#page-1-0)
- **•** [Universal RDR Fields, page 2-2](#page-1-1)
- **•** [Transaction RDR, page 2-4](#page-3-0)
- **•** [Transaction Usage RDR, page 2-6](#page-5-0)
- **•** [HTTP Transaction Usage RDR, page 2-8](#page-7-0)
- **•** [RTSP Transaction Usage RDR, page 2-10](#page-9-0)
- [VoIP Transaction Usage RDR, page 2-13](#page-12-0)
- **•** [Subscriber Usage RDR, page 2-17](#page-16-0)
- **•** [Real-Time Subscriber Usage RDR, page 2-19](#page-18-0)
- **•** [Link Usage RDR, page 2-22](#page-21-0)
- **•** [Package Usage RDR, page 2-24](#page-23-0)
- **•** [Virtual Links Usage RDR, page 2-26](#page-25-0)
- **•** [Blocking RDR, page 2-28](#page-27-0)
- **•** [Quota Breach RDR, page 2-30](#page-29-0)
- **•** [Remaining Quota RDR, page 2-31](#page-30-0)
- **•** [Quota Threshold Breach RDR, page 2-32](#page-31-0)
- **•** [Quota State Restore RDRs, page 2-33](#page-32-0)
- **•** [DHCP RDR, page 2-34](#page-33-0)
- **•** [RADIUS RDR, page 2-35](#page-34-0)
- **•** [Flow Start RDR, page 2-36](#page-35-0)
- **•** [Flow End RDR, page 2-37](#page-36-0)
- **•** [Ongoing Flow RDR, page 2-38](#page-37-0)
- [Media Flow RDR, page 2-39](#page-38-0)
- **•** [Attack Start RDR, page 2-42](#page-41-0)
- **•** [Attack End RDR, page 2-43](#page-42-0)
- **•** [Malicious Traffic Periodic RDR, page 2-44](#page-43-0)
- **•** [Information About RDR Enumeration Fields, page 2-46](#page-45-0)
- **•** [RDR Tag Assignment Summary, page 2-50](#page-49-0)
- **•** [Periodic RDR Zero Adjustment Mechanism, page 2-52](#page-51-0)

### <span id="page-1-0"></span>**Raw Data Records Overview**

RDRs are the collection of fields that are sent by the Service Control Engine (SCE) platforms to the Cisco Service Control Management Suite (SCMS) Collection Manager (CM).

Fields that are common to many of the RDRs are described in the next section, before the individual RDRs are described.

### <span id="page-1-1"></span>**Universal RDR Fields**

This section contains descriptions of fields that are common to many RDRs. The first two fields, SUBSCRIBER\_ID and PACKAGE\_ID, appear in almost all the RDRs. The other fields are listed in alphabetic order.

- **•** SUBSCRIBER\_ID—The subscriber identification string, introduced through the subscriber management interfaces. It may contain up to 40 characters. For unknown subscribers this field may contain an empty string.
- **•** PACKAGE\_ID—The ID of the Package assigned to the subscriber whose traffic is being reported. An assigned Package ID is an integer value between 0 and maximum\_number\_of\_packages. The value maximum number of packages is reserved for unknown subscribers.
- **•** ACCESS\_STRING—A Layer 7 property, extracted from the transaction. For possible values, see [String Fields, page 2-47](#page-46-0).
- **•** BREACH\_STATE—This field indicates whether the subscriber's quota was breached.
	- **–** 0—Not breached
	- **–** 1—Breached
- **•** CLIENT\_IP—The IP address of the client side of the reported session. (The client side is defined as the initiator of the networking session.) The IP address is in a 32-bit binary format.
- CLIENT\_PORT—For TCP/UDP-based sessions, the port number of the client side (initiator) of the networking session. For non-TCP/UDP sessions, this field has the value zero.
- CONFIGURED\_DURATION—For periodic RDRs, the configured period, in seconds, between successive RDRs.
- END\_TIME—Ending time stamp of this RDR. The field is in UNIX time<sub>nt</sub> format, which is the number of seconds since midnight of 1 January 1970.
- FLAVOR<sub>\_ID</sub>—For protocol signatures that have flavors, this field contains the ID of the flavor associated with this session.
- INFO\_STRING—A Layer 7 property extracted from the transaction. For possible values, see String [Fields, page 2-47](#page-46-0).
- INITIATING SIDE—On which side of the SCE platform the initiator of the transaction resides.
	- **–** 0—The subscriber side
	- **–** 1—The network side
- **•** PROTOCOL\_ID—This field contains the unique ID of the protocol associated with the reported session.

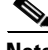

**Note** The PROTOCOL\_ID will be the Generic IP / Generic TCP / Generic UDP protocol ID value, according to the specific transport protocol of the transaction, unless a more specific protocol definition (such as a signature-based protocol or a port-based protocol), which matches the reported session, is assigned to a service.

- **•** PROTOCOL\_SIGNATURE—This field contains the ID of the protocol signature associated with this session.
- **•** REPORT\_TIME—Ending time stamp of this RDR. The field is in UNIX time\_t format, which is the number of seconds since midnight of 1 January 1970.
- **•** SERVER\_IP—Contains the destination IP address of the reported session. (The destination is defined as the server or the listener of the networking session.) The IP address is in a 32-bit binary format.
- SERVER\_PORT—For TCP/UDP-based sessions, this field contains the destination port number of the networking session. For non-TCP/UDP sessions, this field contains the IP protocol number of the session flow.
- SERVICE\_ID—This field indicates the service classification of the reported session. For example, in the Transaction RDR this field indicates which service was accessed, and in the Breaching RDR this field indicates which service was breached.
- **•** TIME\_FRAME—The system supports time-dependent policies, by using different rules for different time frames. This field indicates the time frame during which the RDR was generated. The field's value can be in the range 0 to 3, indicating which of the four time frames was used.
- **•** ZONE\_ID—This field contains the ID of the zone associated with this session.

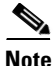

**Note** All volumes in RDRs are reported in L3 bytes.

Г

# <span id="page-3-0"></span>**Transaction RDR**

The TRANSACTION\_RDR may be generated at the end of a session, according to a user-configurable sampling mechanism—configuring number-of-transaction-RDRs-per-second sets the number of Transaction RDRs generated per-second. This RDR is not generated for sessions that were blocked by a rule.

The RDR tag of the TRANSACTION\_RDR is **0xf0f0f010 / 4042321936.**

The following table lists the RDR fields and their descriptions.

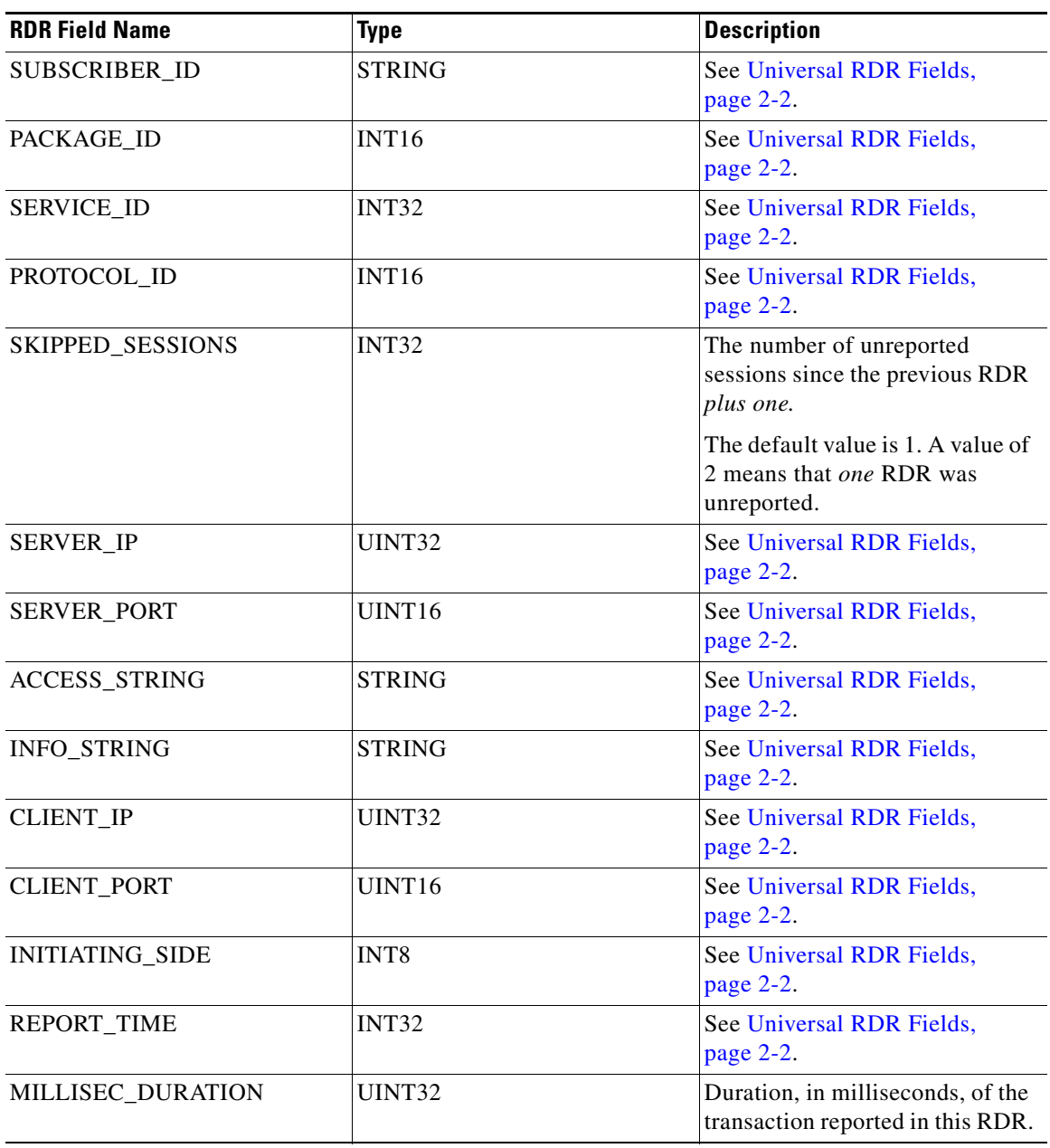

### *Table 2-1 Transaction RDR Fields*

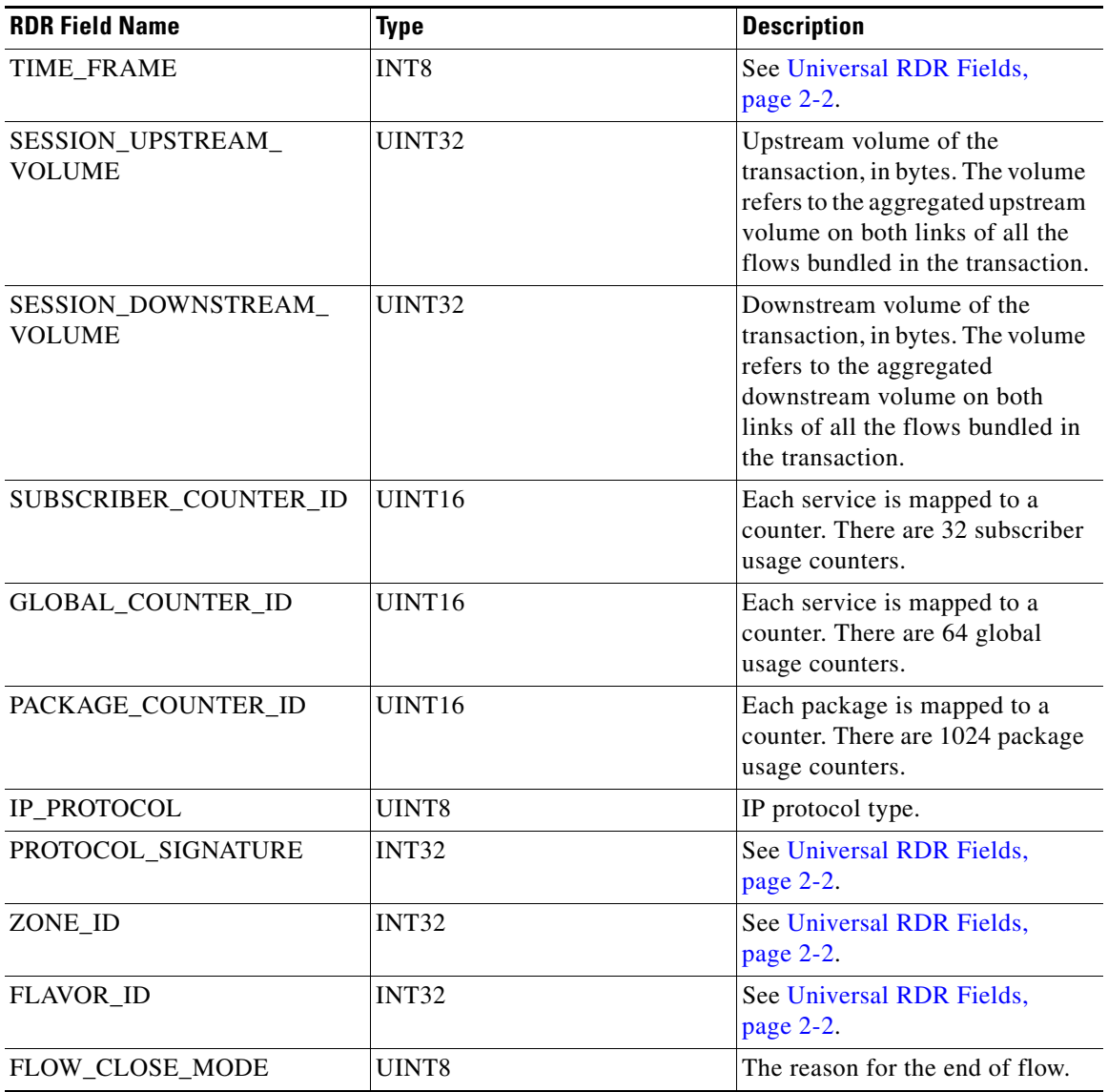

### *Table 2-1 Transaction RDR Fields (continued)*

 $\blacksquare$ 

## <span id="page-5-0"></span>**Transaction Usage RDR**

The TRANSACTION\_USAGE\_RDR is generated at the end of a session, for all transactions on packages and services that are configured to generate such an RDR. This RDR is not generated for sessions that were blocked by a rule.

**Note** By default, packages and services are *disabled* from generating this RDR.

This RDR is designed for services and packages where specific, per-transaction RDRs are required (for example, transaction level billing). It is easy to configure this RDR, in error, so that it is generated for every transaction, which may result in an excessive RDR rate. *Configure the generation scheme for this RDR with extra care.*

The RDR tag of the TRANSACTION\_USAGE\_RDR is **0xf0f0f438 / 4042323000.**

The following table lists the RDR fields and their descriptions.

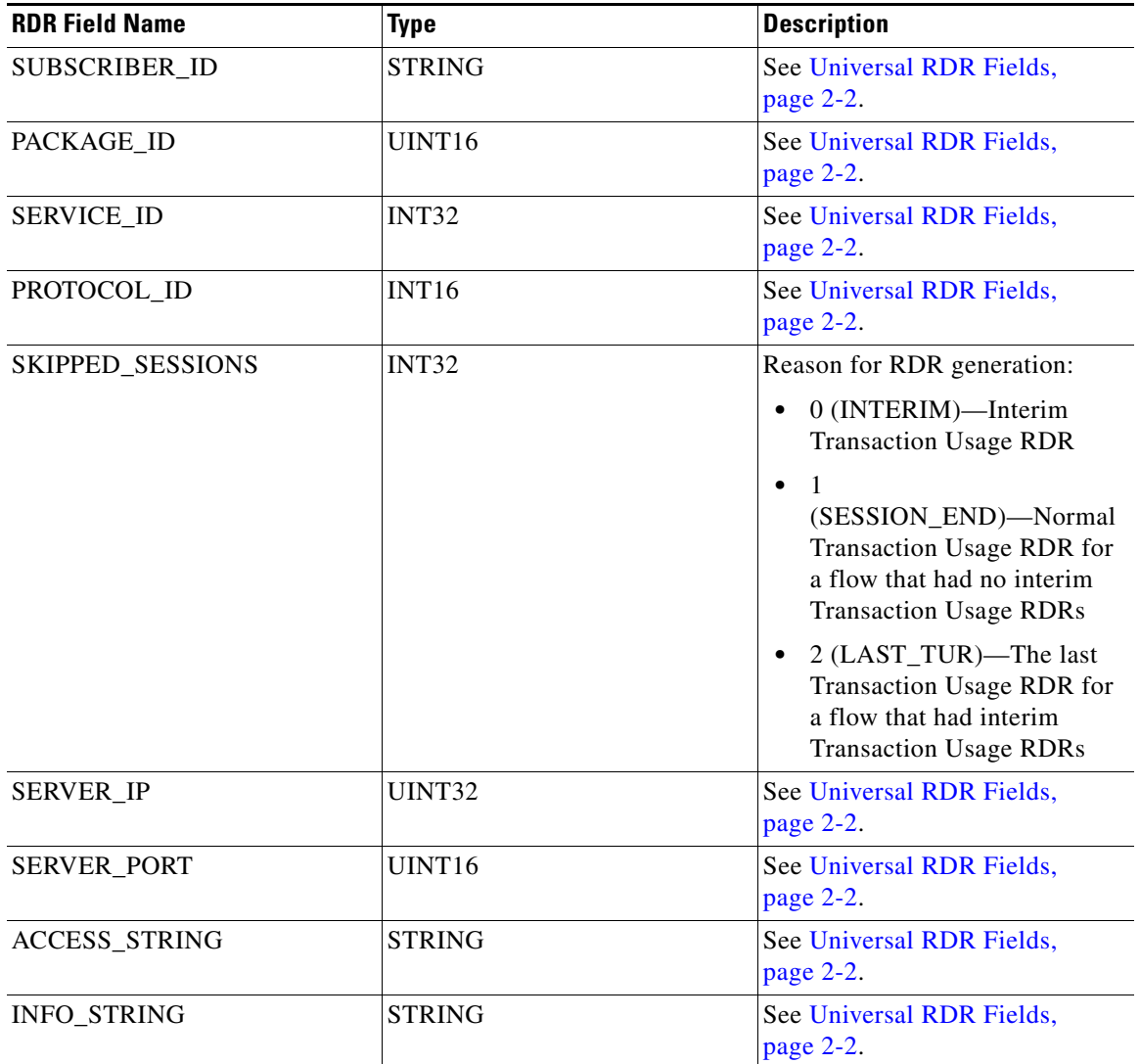

#### *Table 2-2 Transaction Usage RDR Fields*

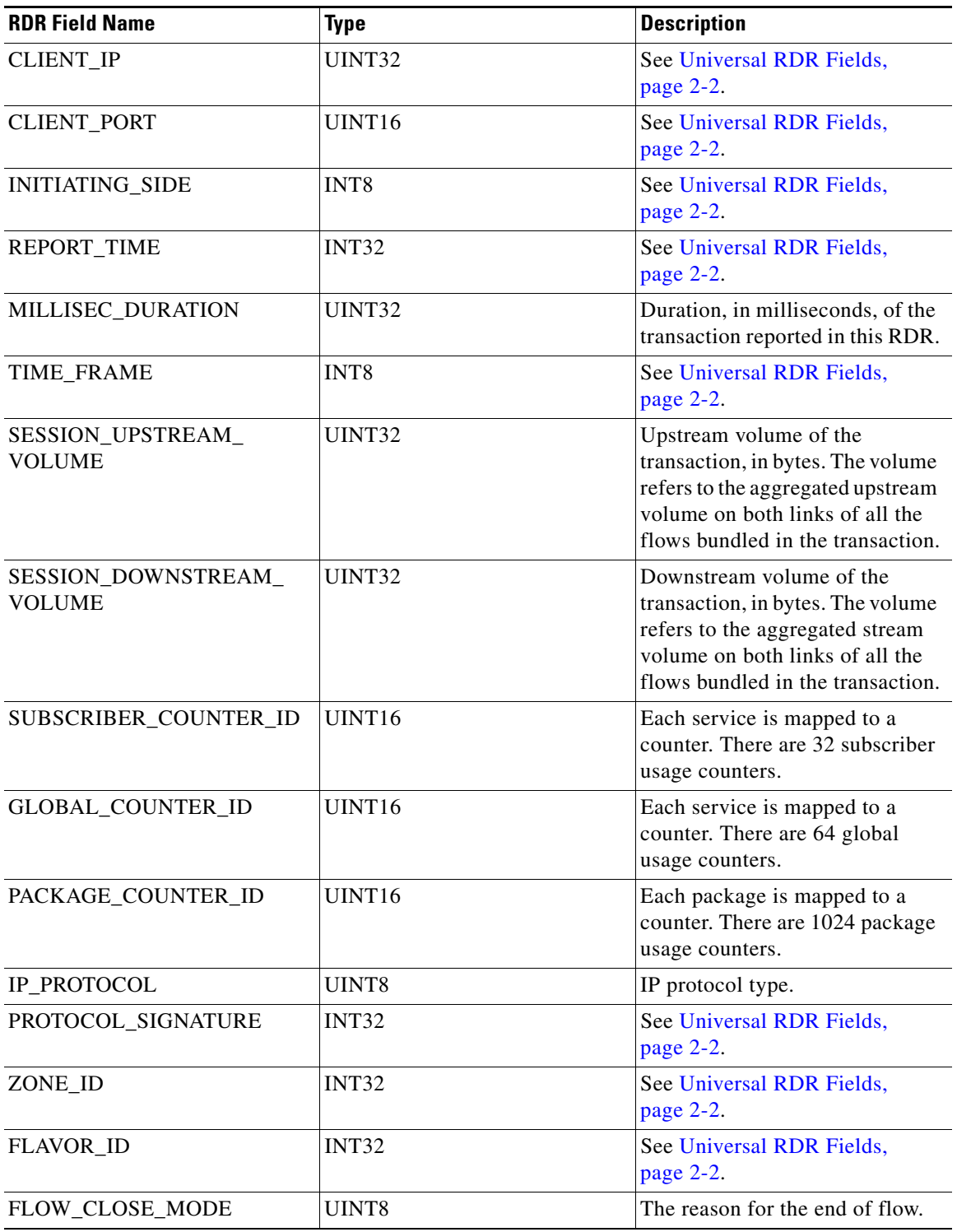

### *Table 2-2 Transaction Usage RDR Fields (continued)*

 $\blacksquare$ 

## <span id="page-7-0"></span>**HTTP Transaction Usage RDR**

The HTTP\_TRANSACTION\_USAGE\_RDR is generated at the end of an HTTP session, for all transactions on packages and services that are configured to generate a Transaction Usage RDR. This RDR is not generated for sessions that were blocked by a rule.

**Note** By default, packages and services are *disabled* from generating this RDR.

This RDR is designed for services and packages where specific, per-transaction RDRs are required (for example, transaction level billing). It is easy to configure this RDR, in error, so that it is generated for every transaction, which may result in an excessive RDR rate. *Configure the generation scheme for this RDR with extra care.*

The RDR tag of the HTTP\_TRANSACTION\_USAGE\_RDR is **0xf0f0f43C / 4042323004.**

The following table lists the RDR fields and their descriptions.

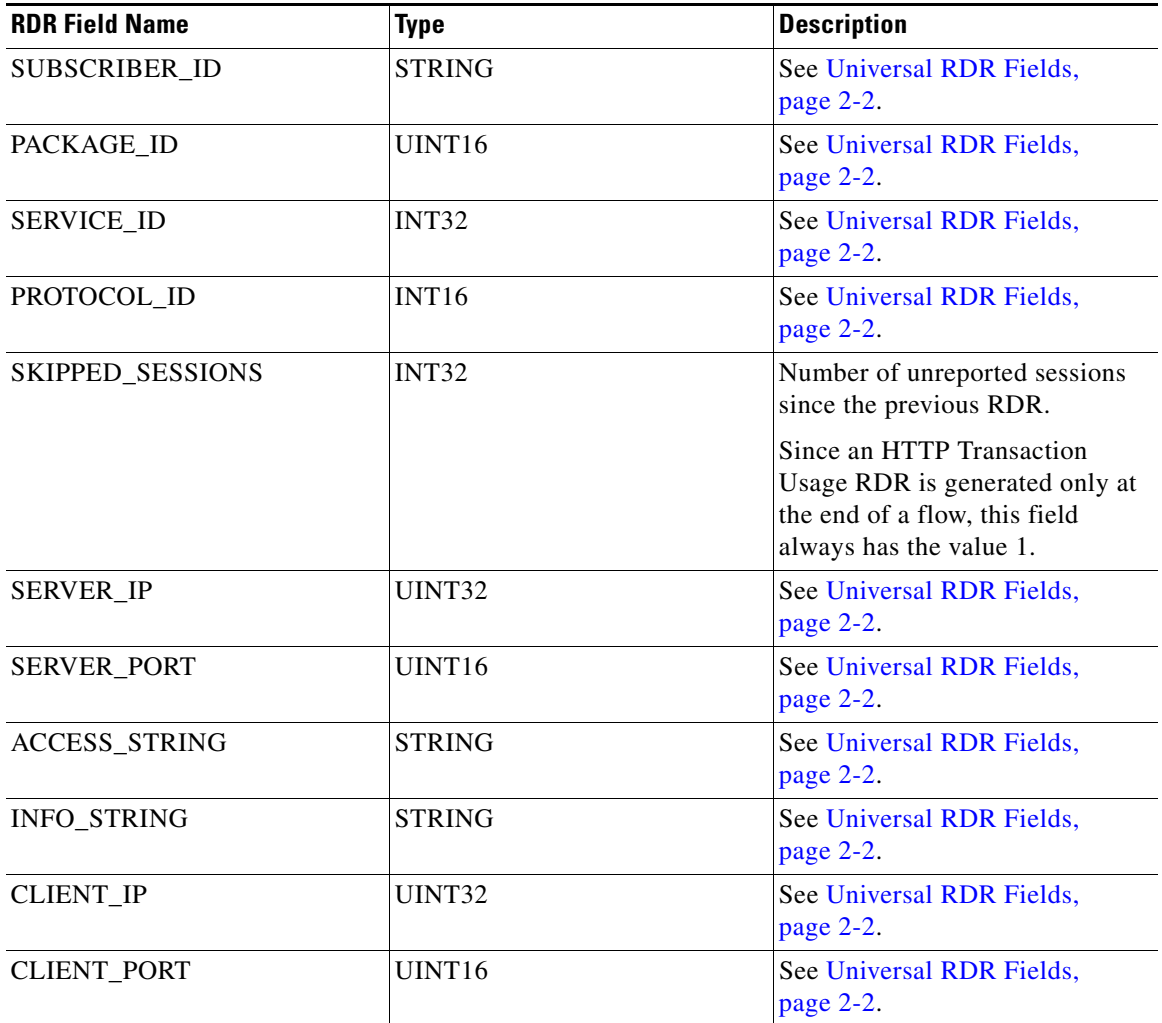

#### *Table 2-3 HTTP Transaction Usage RDR Fields*

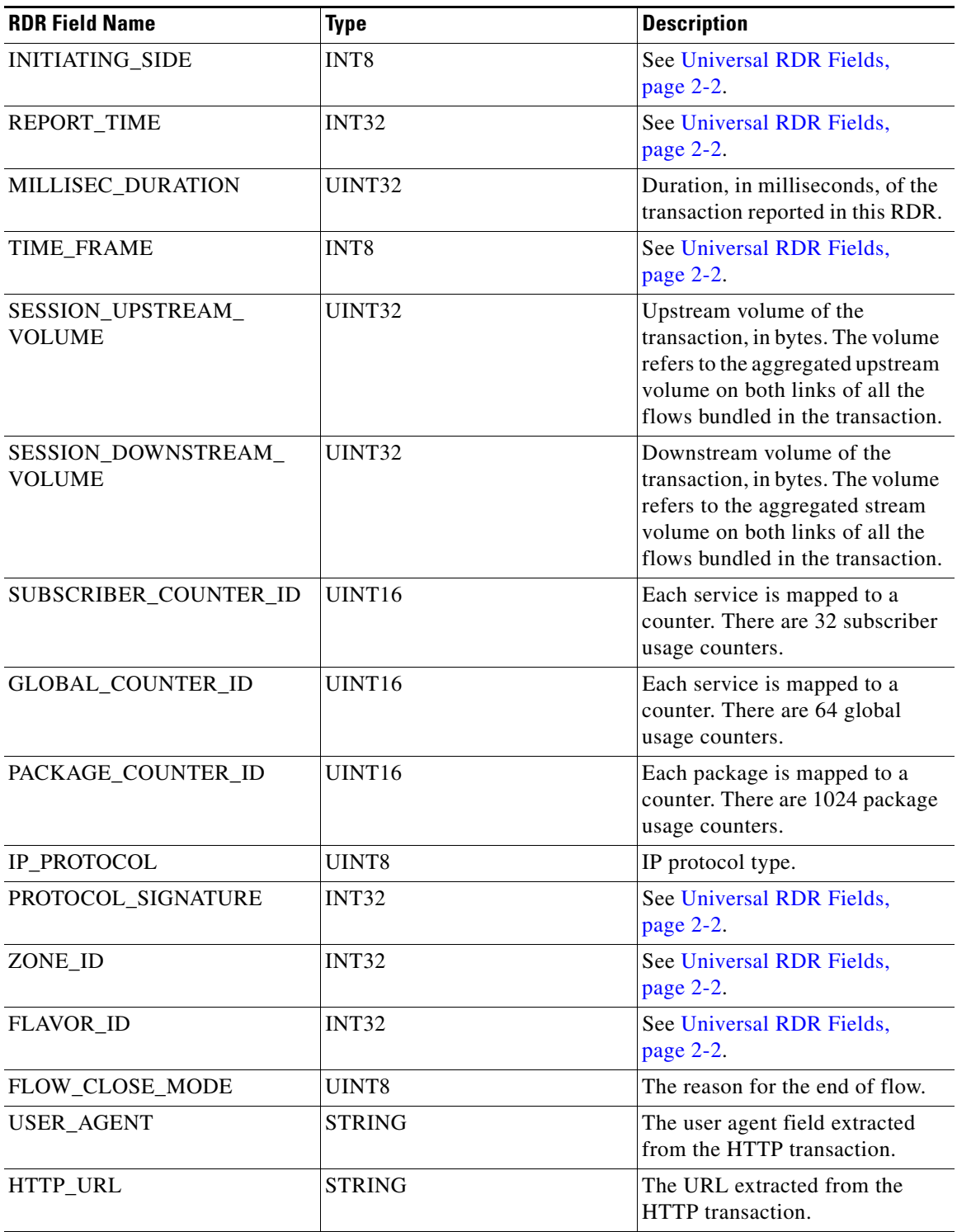

### *Table 2-3 HTTP Transaction Usage RDR Fields (continued)*

 $\blacksquare$ 

## <span id="page-9-0"></span>**RTSP Transaction Usage RDR**

The RTSP\_TRANSACTION\_USAGE\_RDR is generated at the end of a session, for all RTSP transactions on packages and services that are configured to generate a Transaction Usage RDR. This RDR is not generated for sessions that were blocked by a rule.

**Note** By default, packages and services are *disabled* from generating this RDR.

This RDR is designed for services and packages where specific, per-transaction RDRs are required (for example, transaction level billing). It is easy to configure this RDR, in error, so that it is generated for every transaction, which may result in an excessive RDR rate. *Configure the generation scheme for this RDR with extra care.*

The RDR tag of the RTSP\_TRANSACTION\_USAGE\_RDR is **0xf0f0f440 / 4042323008.**

| <b>RDR Field Name</b> | <b>Type</b>        | <b>Description</b>                                                                                                    |
|-----------------------|--------------------|----------------------------------------------------------------------------------------------------|
| SUBSCRIBER_ID         | <b>STRING</b>      | See Universal RDR Fields,<br>page 2-2.                                                                                  |
| PACKAGE_ID            | UINT <sub>16</sub> | See Universal RDR Fields,<br>page 2-2.                                                                                  |
| <b>SERVICE ID</b>     | INT32              | See Universal RDR Fields,<br>page 2-2.                                                                                  |
| PROTOCOL ID           | <b>INT16</b>       | See Universal RDR Fields,<br>page 2-2.                                                                                  |
| SKIPPED_SESSIONS      | <b>INT32</b>       | Number of unreported sessions<br>since the previous RDR.                                                                |
|                       |                    | Since an RTSP Transaction<br>Usage RDR is generated only at<br>the end of a flow, this field<br>always has the value 1. |
| <b>SERVER IP</b>      | UINT32             | See Universal RDR Fields,<br>page 2-2.                                                                                  |
| <b>SERVER PORT</b>    | UINT16             | See Universal RDR Fields,<br>page 2-2.                                                                                  |
| <b>ACCESS_STRING</b>  | <b>STRING</b>      | See Universal RDR Fields,<br>page 2-2.                                                                                  |
| INFO_STRING           | <b>STRING</b>      | See Universal RDR Fields,<br>page 2-2.                                                                                  |
| <b>CLIENT IP</b>      | UINT32             | See Universal RDR Fields,<br>page 2-2.                                                                                  |
| <b>CLIENT_PORT</b>    | UINT16             | See Universal RDR Fields,<br>page $2-2$ .                                                                               |

*Table 2-4 RTSP Transaction Usage RDR Fields* 

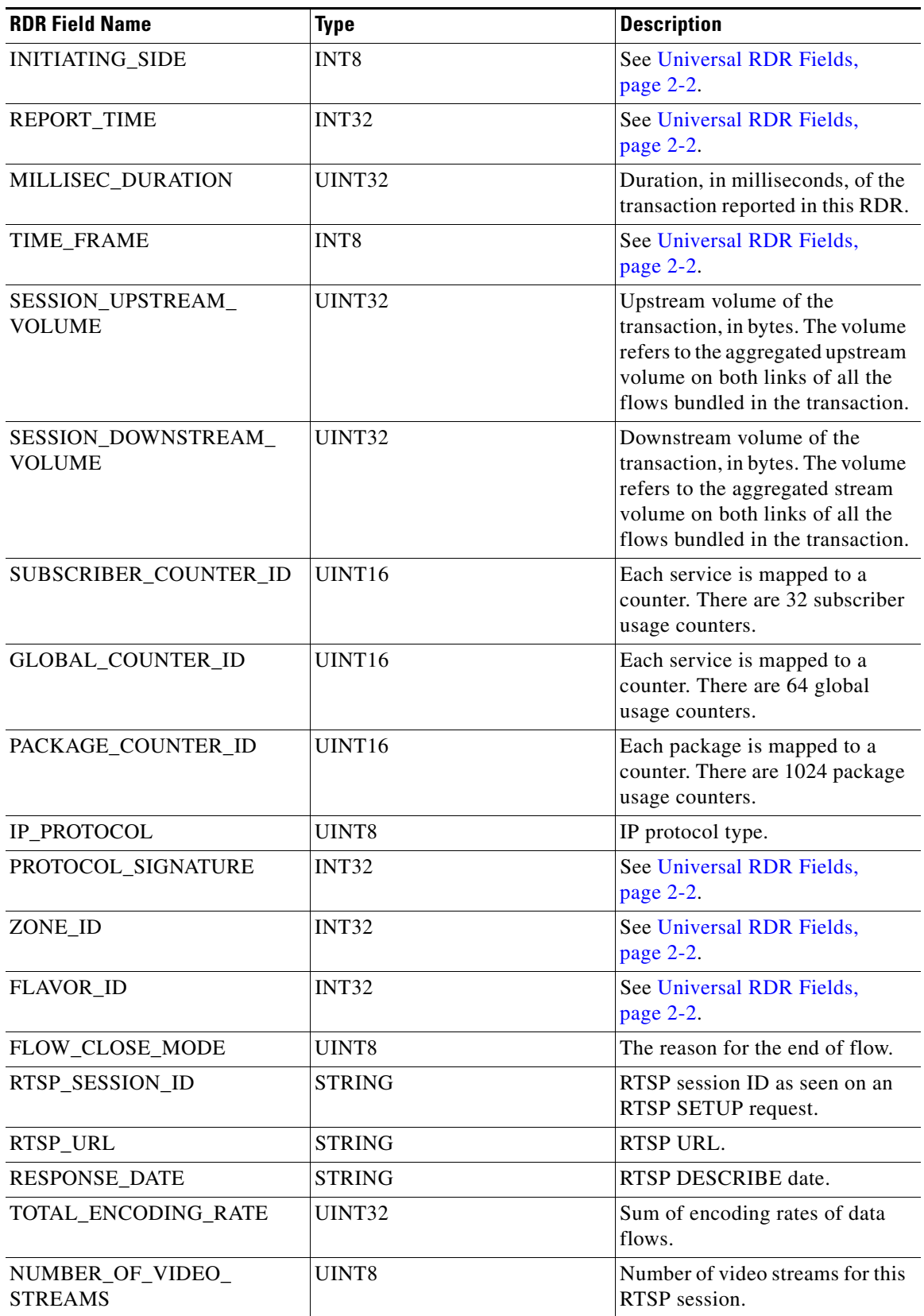

### *Table 2-4 RTSP Transaction Usage RDR Fields (continued)*

 $\blacksquare$ 

**College** 

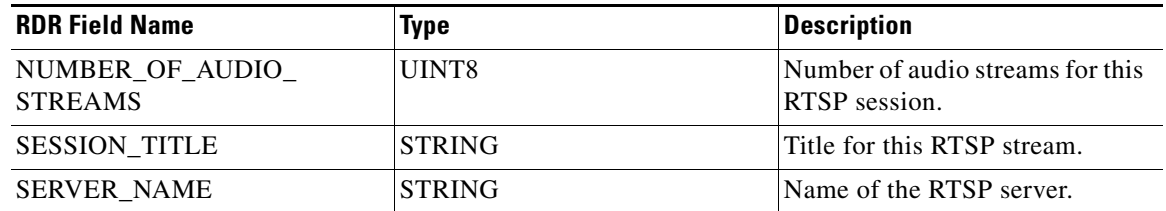

### *Table 2-4 RTSP Transaction Usage RDR Fields (continued)*

Г

## <span id="page-12-0"></span>**VoIP Transaction Usage RDR**

The VOIP\_TRANSACTION\_USAGE\_RDR is generated at the end of a session, for all transactions on packages and services that are configured to generate such an RDR. This RDR is not generated for sessions that were blocked by a rule.

**Note** By default, packages and services are *disabled* from generating this RDR.

The VoIP Transaction Usage RDR is enabled automatically when the Transaction Usage RDR is enabled; both RDRs will be generated when the session ends. Currently, the VoIP Transaction Usage RDR is generated for H323, Skinny, SIP, and MGCP sessions.

This RDR is designed for services and packages where specific, per-transaction RDRs are required (for example, transaction level billing). It is easy to configure this RDR, in error, so that it is generated for every transaction, which may result in an excessive RDR rate. *Configure the generation scheme for this RDR with extra care.*

The RDR tag of the VOIP\_TRANSACTION\_USAGE\_RDR is **0xf0f0f46a / 4042323050.**

The following table lists the RDR fields and their descriptions.

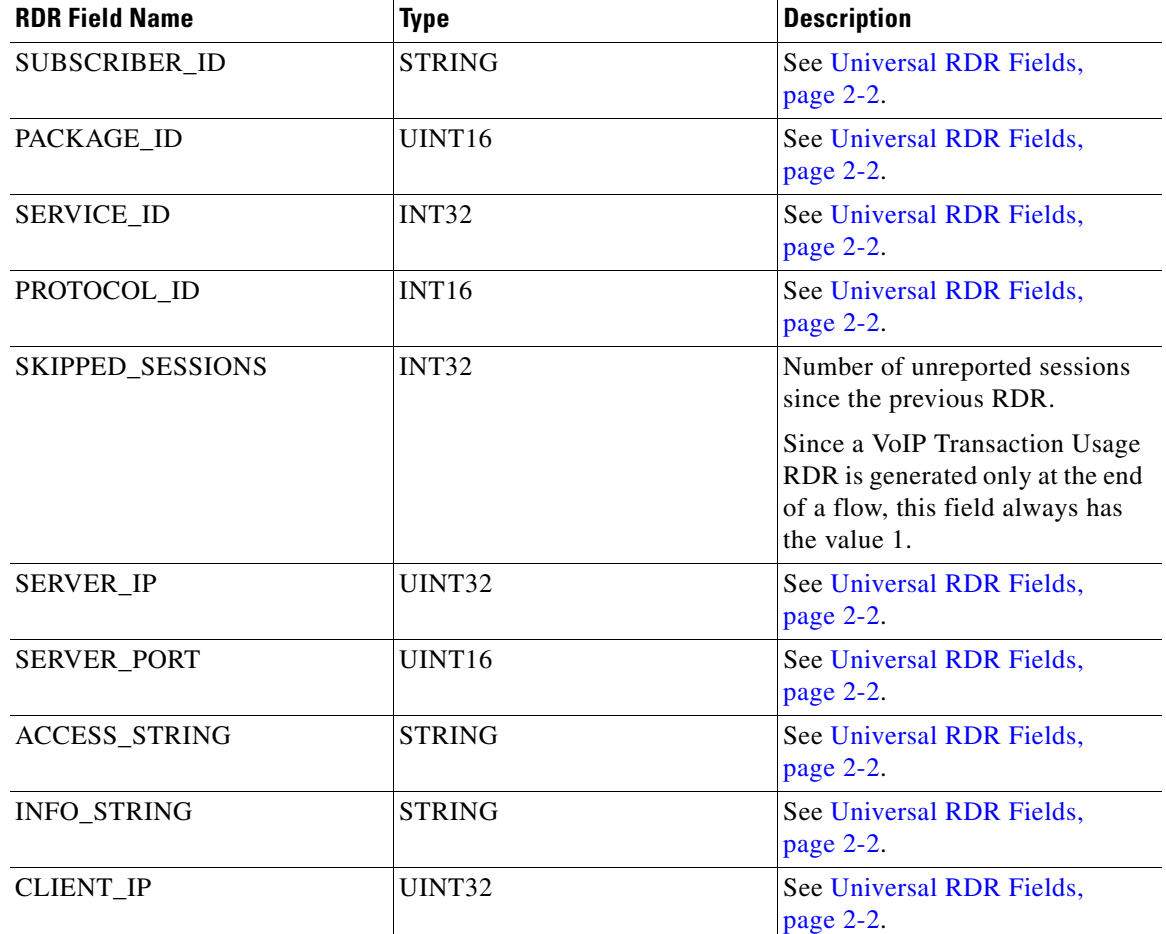

#### *Table 2-5 VoIP Transaction Usage RDR Fields*

**The State** 

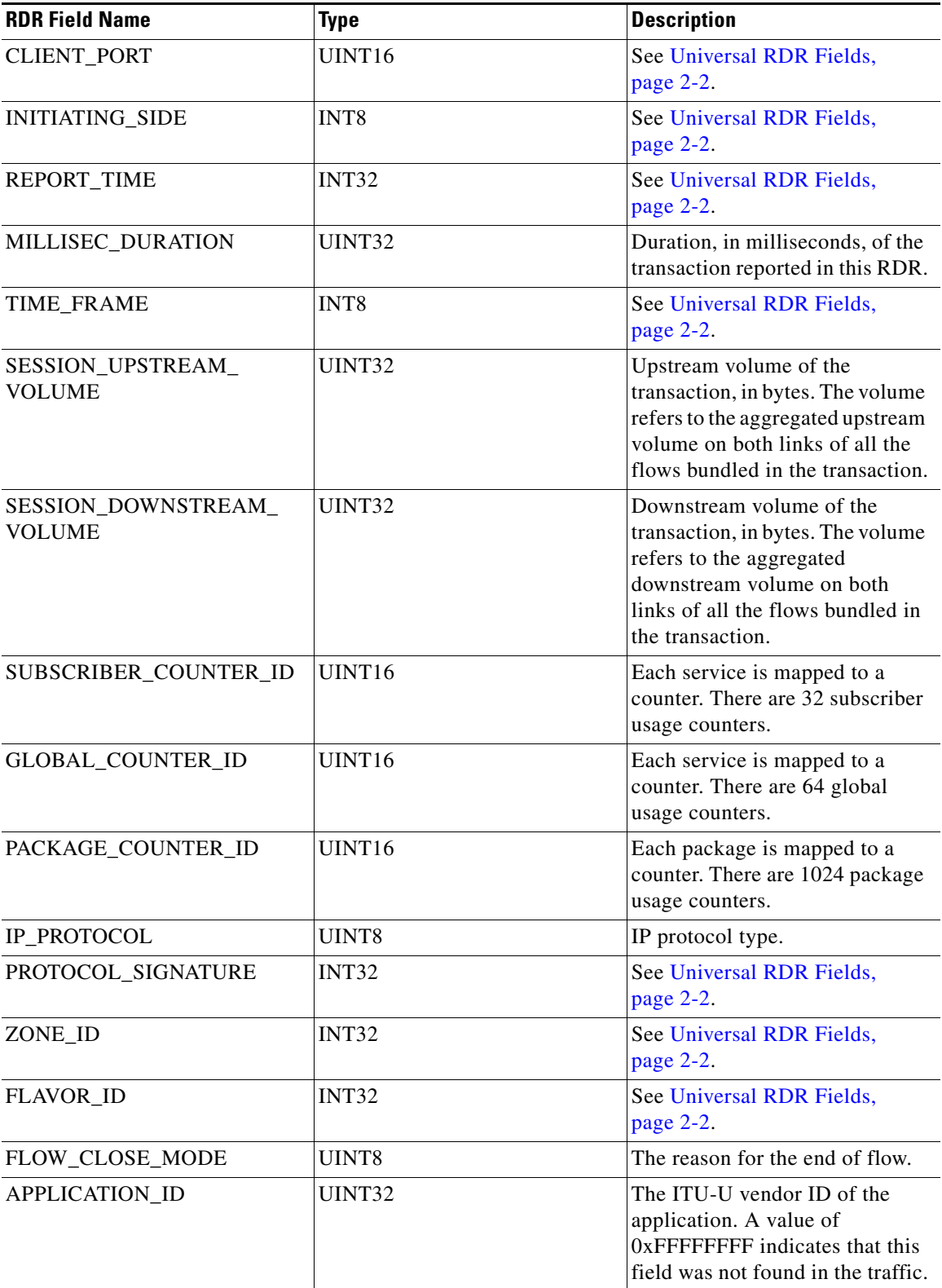

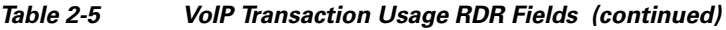

 $\mathbf{r}$ 

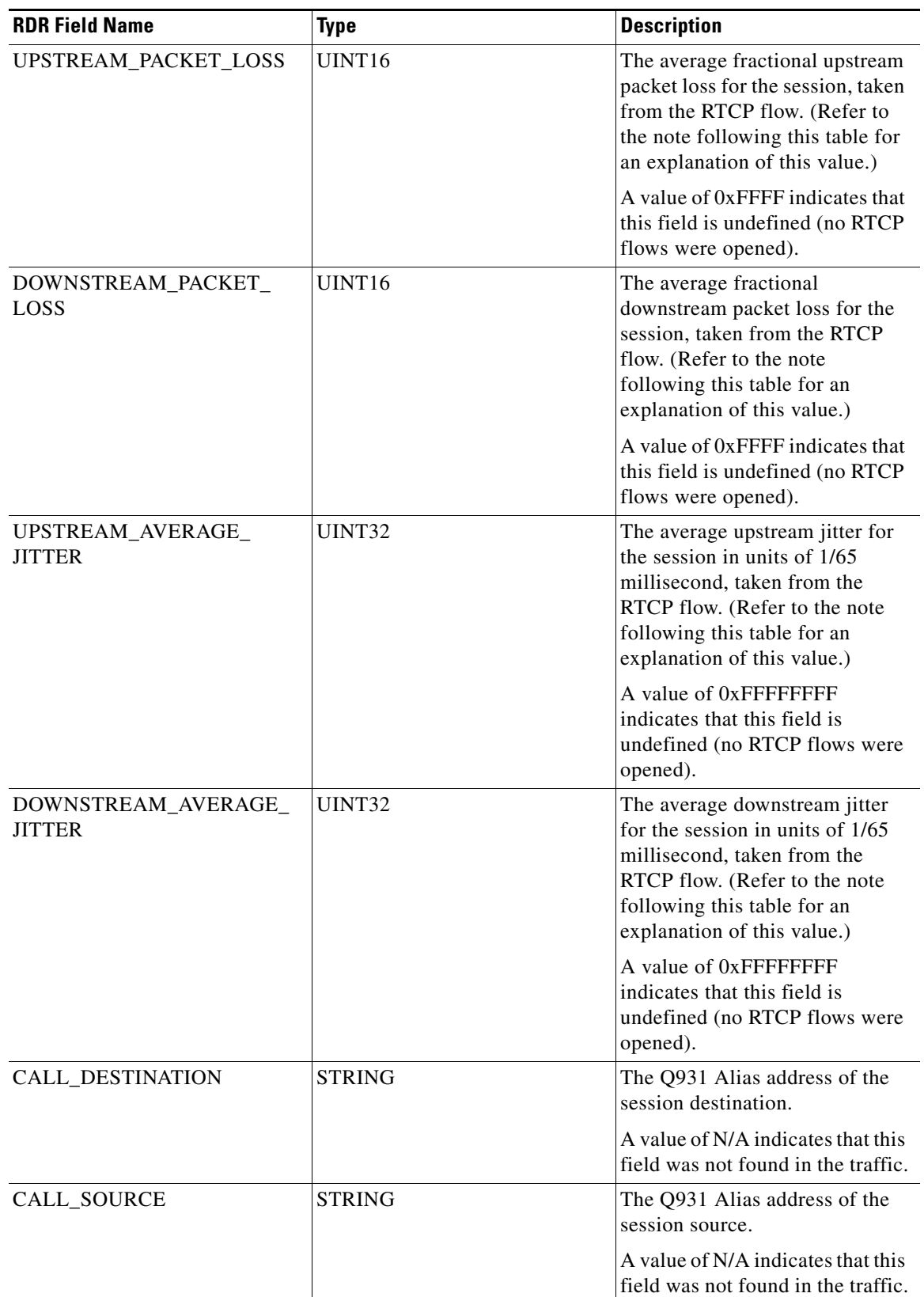

### *Table 2-5 VoIP Transaction Usage RDR Fields (continued)*

 $\blacksquare$ 

| <b>RDR Field Name</b>              | <b>Type</b> | <b>Description</b>                                                                            |
|------------------------------------|-------------|-----------------------------------------------------------------------------------------------|
| UPSTREAM_PAYLOAD_<br><b>TYPE</b>   | UINT8       | The upstream RTP payload type<br>for the session.                                             |
|                                    |             | A value of 0xFF indicates that<br>this field was not available (no<br>RTP flows were opened). |
| DOWNSTREAM_PAYLOAD_<br><b>TYPE</b> | UINT8       | The downstream RTP payload<br>type for the session.                                           |
|                                    |             | A value of 0xFF indicates that<br>this field is undefined (no RTP)<br>flows were opened).     |
| CALL_TYPE                          | UINT8       | The call type (taken from H225)<br>packet).                                                   |
|                                    |             | A value of 0xFF indicates that<br>this field is undefined (no RTP)<br>flows were opened).     |
| <b>MEDIA_CHANNELS</b>              | UINT8       | The number of data flows that<br>were opened during the session.                              |

*Table 2-5 VoIP Transaction Usage RDR Fields (continued)*

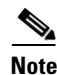

### **Note Packet Loss**

This field is taken from the RTCP field "fraction lost". It is the average value of all RTCP packets seen during the flow life for the specified direction. The value is the numerator of a fraction whose denominator is 256. To get the packet loss value as percentage, divide this value by 2.56.

#### **Average Jitter**

This field is taken from the RTCP field "interval jitter". The reported value is the average value of all RTCP packets seen during the flow life for the specified direction. This value is multiplied by the NTP time-stamp delta (middle 32 bits) and divided by the RTCP time-stamp delta to convert it to normal time units. These two time stamps are also taken from the RTCP packet. The reported value is the average jitter in units of 1/65536 second. To convert to milliseconds divide by 65.536.

For more information about the RCP/RTCP standard, refer to RFC 1889.

# <span id="page-16-0"></span>**Subscriber Usage RDR**

The SUBSCRIBER\_USAGE\_RDR is generated periodically, at user-configured intervals, for each subscriber. A separate RDR is generated for each service usage counter. The RDR is generated only if the subscriber consumed resources associated with the service usage counter during the current reporting period.

At fixed, user-configurable intervals (for example, every 30 minutes), there is a periodic SUBSCRIBER\_USAGE\_RDR generation point. Whether or not a Subscriber Usage RDR *for a particular subscriber* is actually generated depends on the following:

- If the subscriber consumed resources associated with a service usage counter since the previous RDR generation point, a Subscriber Usage RDR is generated.
- **•** If the subscriber did *not* consume resources associated with a service usage counter since the previous RDR generation point, *no* Subscriber Usage RDR is generated.

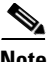

**Note** Unlike other Usage RDRs, the generation logic for Subscriber Usage RDRs does NOT use the zeroing methodology (as described in [Periodic RDR Zero Adjustment Mechanism, page 2-52\)](#page-51-0).

Subscriber Usage RDRs may also be generated in the following situation:

- **•** The subscriber performed a logout in a subscriber-integrated installation or was un-introduced from the SCE platform:
	- **–** If the subscriber consumed resources associated with a service usage counter since the previous Subscriber Usage RDR, a Subscriber Usage RDR is generated.
	- **–** If the subscriber did not consume resources since the previous RDR, no RDR is generated for that service usage counter.

The RDR tag of the SUBSCRIBER\_USAGE\_RDR is **0xf0f0f000 / 4042321920.**

The following table lists the RDR fields and their descriptions.

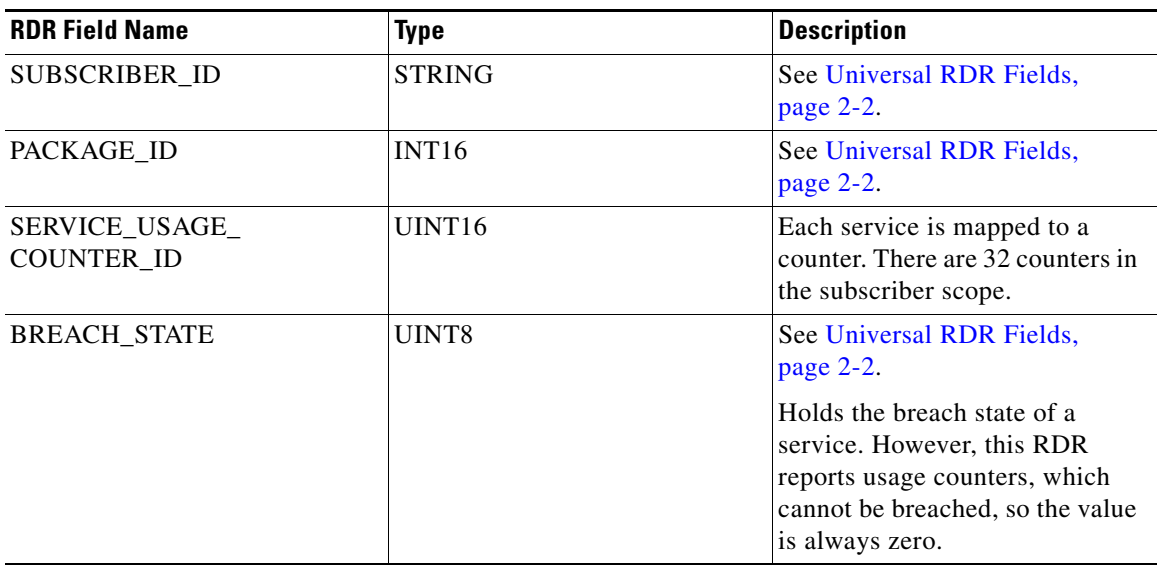

### *Table 2-6 Subscriber Usage RDR*

**The State** 

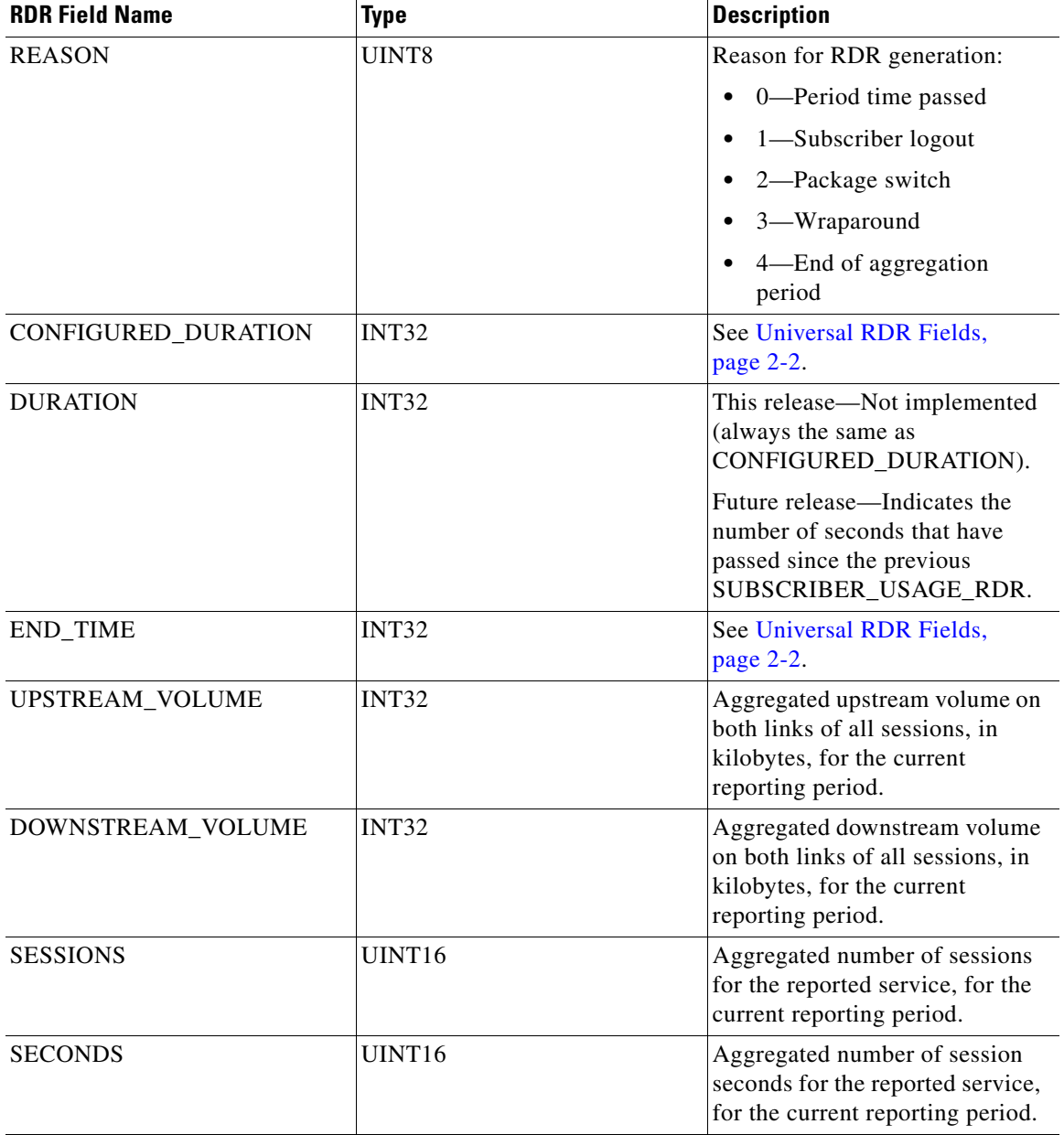

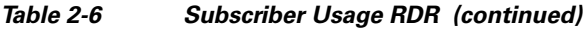

П

# <span id="page-18-0"></span>**Real-Time Subscriber Usage RDR**

The REALTIME\_SUBSCRIBER\_USAGE\_RDR is generated periodically, at user-configured intervals, for each subscriber that has real-time monitoring enabled. A separate RDR is generated for each service usage counter. The RDR is generated only if the subscriber consumed resources associated with the service usage counter during the current reporting period.

**Note** A Real-Time Subscriber Usage RDR will be generated only for those subscribers with real-time monitoring enabled. For information about enabling real-time monitoring, see the "Additional Management Tools and Interfaces" chapter of the *Cisco Service Control Application for Broadband User Guide.*

At fixed, user-configurable intervals (for example, every 5 minutes), there is a periodic REALTIME\_SUBSCRIBER\_USAGE\_RDR generation point. The REALTIME\_SUBSCRIBER\_USAGE\_RDR reports the same usage information as the SUBSCRIBER\_USAGE\_RDR, but is generated more frequently to provide a more detailed picture of subscriber activity. It is used by the Cisco Service Control Application Reporter to generate reports on the activities of single subscribers over time.

Whether or not a Real-Time Subscriber Usage RDR *for a particular subscriber* is actually generated depends on the following:

- If the subscriber consumed resources associated with a service usage counter since the previous RDR generation point, a Real-Time Subscriber Usage RDR is generated.
- **•** If the subscriber did *not* consume resources associated with a service usage counter since the previous RDR generation point, *no* Real-Time Subscriber Usage RDR is generated now.

However, the generation logic for Subscriber Usage RDRs uses the zeroing methodology (as described in [Periodic RDR Zero Adjustment Mechanism, page 2-52](#page-51-0); if the subscriber consumes resources associated with the service usage counter at some later time, this will cause the *immediate*  generation of either one or two zero-consumption Real-Time Subscriber Usage RDRs. (In addition to the eventual generation of the Real-Time Subscriber Usage RDR associated with this latest consumption of resources).

- **–** If there was only one interval (for example, 0805–0810) for which there was no subscriber consumption of resources, only one zero-consumption Real-Time Subscriber Usage RDR is generated.
- **–** If there were multiple consecutive intervals (for example, 0805–0810, 0810–0815, 0815–0820, 0820–0825) for which there was no subscriber consumption of resources, two zero-consumption Real-Time Subscriber Usage RDRs are generated: one for the first such time interval (0805–0810) and one for the last (0820–0825).

Real-Time Subscriber Usage RDRs may also be generated in the following situation:

- **•** The subscriber performed a logout in a subscriber-integrated installation or was un-introduced from the SCE platform:
	- **–** If the subscriber consumed resources associated with a service usage counter since the previous Real-Time Subscriber Usage RDR, a Real-Time Subscriber Usage RDR is generated and then a zero-consumption Real-Time Subscriber Usage RDR is generated.
	- **–** If the subscriber did not consume resources since the previous RDR, no RDR is generated for that service usage counter.

 $\mathbf I$ 

A zero-consumption Real-Time Subscriber Usage RDR will also be generated for a subscriber in the following situation:

- **•** The subscriber performed a login in a subscriber-integrated installation or was introduced from the SCE platform:
	- **–** Before the first Real-Time Subscriber Usage RDRs reporting actual consumption are generated, a zero-consumption Real-Time Subscriber Usage RDR is generated.

The RDR tag of the REALTIME\_SUBSCRIBER\_USAGE\_RDR is **0xf0f0f002 / 4042321922.**

*Table 2-7 Real-Time Subscriber Usage RDR Fields* 

| <b>RDR Field Name</b>               | <b>Type</b>       | <b>Description</b>                                                                                                    |
|-------------------------------------|-------------------|----------------------------------------------------------------------------------------------------|
| SUBSCRIBER_ID                       | <b>STRING</b>     | See Universal RDR Fields,<br>page 2-2.                                                                                                    |
| PACKAGE ID                          | INT <sub>16</sub> | See Universal RDR Fields,<br>page 2-2.                                                                                                    |
| SERVICE_USAGE_<br><b>COUNTER_ID</b> | UINT16            | Each service is mapped to a<br>counter. There are 32 counters in<br>the subscriber scope.                                                         |
| AGGREGATION_OBJECT_ID               | <b>INT16</b>      | Externally assigned:                                                                                                    |
|                                     |                   | 0—Offline subscriber<br>٠                                                                                                    |
|                                     |                   | 1-Online subscriber                                                                                                    |
| <b>BREACH_STATE</b>                 | UINT8             | See Universal RDR Fields,<br>page 2-2.                                                                                                    |
|                                     |                   | Holds the breach state of a<br>service. However, this RDR<br>reports usage counters, which<br>cannot be breached, so the value<br>is always zero. |
| <b>REASON</b>                       | UINT8             | Reason for RDR generation:                                                                                                    |
|                                     |                   | 0-Period time passed<br>٠                                                                                                    |
|                                     |                   | 1-Subscriber logout<br>٠                                                                                                    |
|                                     |                   | 2-Package switch                                                                                                    |
|                                     |                   | 3-Wraparound<br>٠                                                                                                    |
|                                     |                   | 4—End of aggregation<br>٠<br>period                                                                                                    |
| CONFIGURED_DURATION                 | INT32             | See Universal RDR Fields,<br>page 2-2.                                                                                                    |

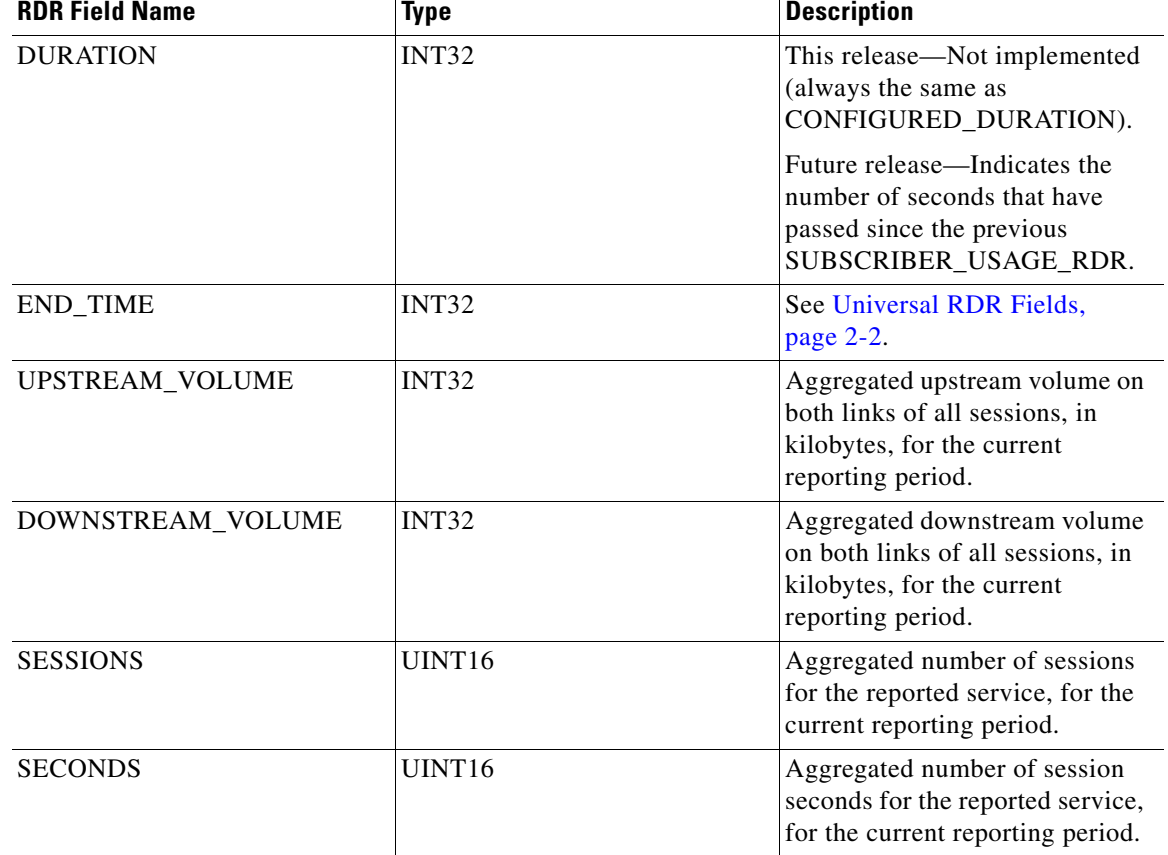

### *Table 2-7 Real-Time Subscriber Usage RDR Fields (continued)*

 $\blacksquare$ 

## <span id="page-21-0"></span>**Link Usage RDR**

The LINK\_USAGE\_RDR is generated periodically, at user-configured intervals, for each link. A separate RDR is generated for each service usage counter. The RDR is generated only if resources associated with the service usage counter were consumed during the current reporting period.

At fixed, user-configurable intervals (for example, every 30 minutes), there is a periodic LINK\_USAGE\_RDR generation point. Whether or not a Link Usage RDR is actually generated depends on the following:

- **•** If network resources associated with a service usage counter were consumed since the previous RDR generation point, a Link Usage RDR is generated.
- **•** If network resources associated with a service usage counter were *not* consumed since the previous RDR generation point, *no* Link Usage RDR is generated.

However, the generation logic for Link Usage RDRs uses the zeroing methodology (as described in [Periodic RDR Zero Adjustment Mechanism, page 2-52](#page-51-0)); if network resources associated with the service are again consumed at some later time, this will cause the immediate generation of either one or two zero-consumption Link Usage RDRs. (In addition to the eventual generation of the Link Usage RDR associated with this latest consumption of network resources).

- **–** If there was only one interval (for example, 0830–0900) for which there was no consumption of network resources, only one zero-consumption Link Usage RDR is generated.
- **–** If there were multiple consecutive intervals (for example, 0830–0900, 0900–0930, 0930–1000, 1000–1030) for which there was no consumption of network resources, two zero-consumption Link Usage RDR are generated: one for the first such time interval (0830–0900) and one for the last (1000–1030).

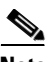

**Note** A separate RDR is generated for each link (on a single traffic processor) in the SCE platform, where each RDR represents the total traffic processed and analyzed by that processor (for the specified service usage counter). To compute the total traffic in any given time frame, take the sum of traffic of the RDRs of all the processors.

The RDR tag of the LINK\_USAGE\_RDR is **0xf0f0f005 / 4042321925.**

The following table lists the RDR fields and their descriptions.

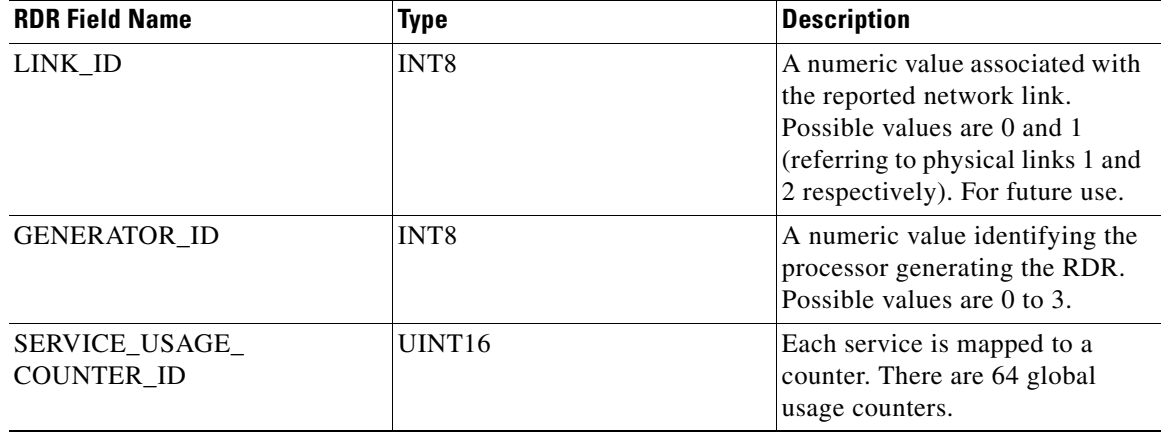

#### *Table 2-8 Link Usage RDR Fields*

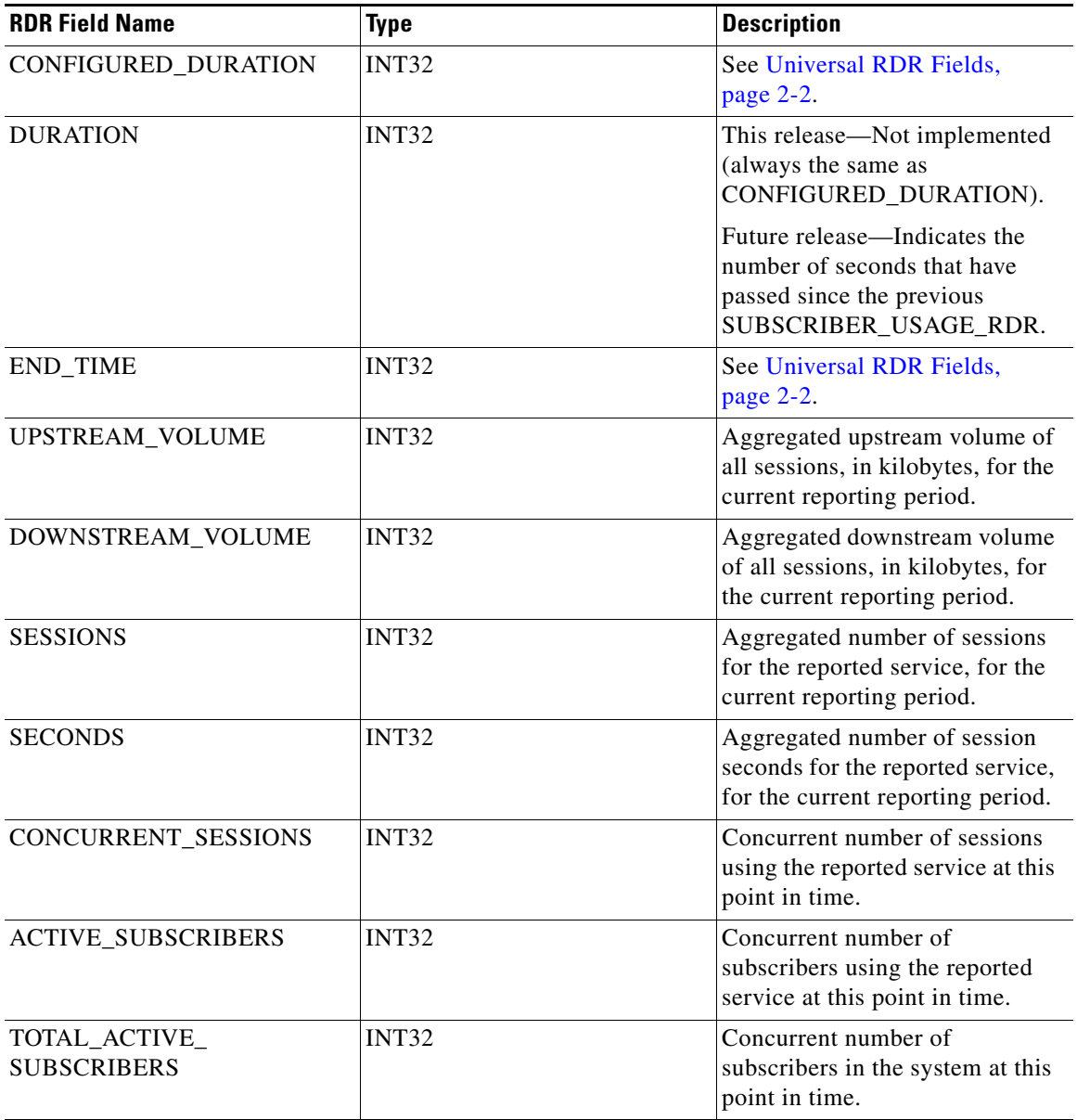

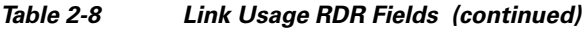

## <span id="page-23-0"></span>**Package Usage RDR**

The PACKAGE\_USAGE\_RDR is generated periodically, at user-configured intervals, for each package usage counter. A separate RDR is generated for each service usage counter. The RDR is generated only if resources associated with the service usage counter were consumed during the current reporting period. The RDR contains aggregated network usage information for all subscribers to the package or group of packages represented by the package usage counter.

At fixed, user-configurable intervals (for example, every 5 minutes), there is a periodic PACKAGE\_USAGE\_RDR generation point. Whether or not a Package Usage RDR is actually generated depends on the following:

- **•** If network resources associated with a service usage counter were consumed by a subscriber of the Package since the previous RDR generation point, a Package Usage RDR is generated.
- If a subscriber of the Package has not consumed network resources associated with a service usage counter since the previous RDR generation point, no Package Usage RDR is generated.

However, the generation logic for Package Usage RDRs uses the zeroing methodology (as described in [Periodic RDR Zero Adjustment Mechanism, page 2-52](#page-51-0); if network resources associated with the service usage counter are again consumed by any subscriber of the package at some later time, this will cause the immediate generation of either one or two zero-consumption Package Usage RDRs. (In addition to the eventual generation of the Package Usage RDR associated with this latest consumption of network resources).

- **–** If there was only one interval (for example, 0805–0810) for which there was no consumption of network resources by any subscriber of the package, only one zero-consumption Package Usage RDR is generated.
- **–** If there were multiple consecutive intervals (for example, 0805–0810, 0810–0815, 0815–0820, 0820–0825) for which there was no consumption of network resources by any subscriber of the package, two zero-consumption Package Usage RDR are generated: one for the first such time interval (0805–0810) and one for the last (0820–0825).

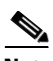

**Note** Each traffic processor in the SCE platform generates a separate RDR, where each RDR represents the total traffic processed and analyzed by that processor (for the specified service usage counter). To compute the total traffic (for a package) in any given time frame, take the sum of the traffic of the RDRs of all the processors.

The RDR tag of the PACKAGE\_USAGE\_RDR is **0xf0f0f004 / 4042321924.**

| <b>RDR Field Name</b>               | Type               | <b>Description</b>                                                                |
|-------------------------------------|--------------------|-----------------------------------------------------------------------------------|
| PACKAGE_COUNTER_ID                  | UINT <sub>16</sub> | Each package is mapped to a<br>counter. There are 1024 package<br>usage counters. |
| <b>GENERATOR ID</b>                 | INT <sub>8</sub>   | A numeric value identifying the<br>processor generating the RDR.                  |
| SERVICE_USAGE_<br><b>COUNTER ID</b> | UINT <sub>16</sub> | Each service is mapped to a<br>counter. There are 64 global<br>usage counters.    |

*Table 2-9 Package Usage RDR Fields* 

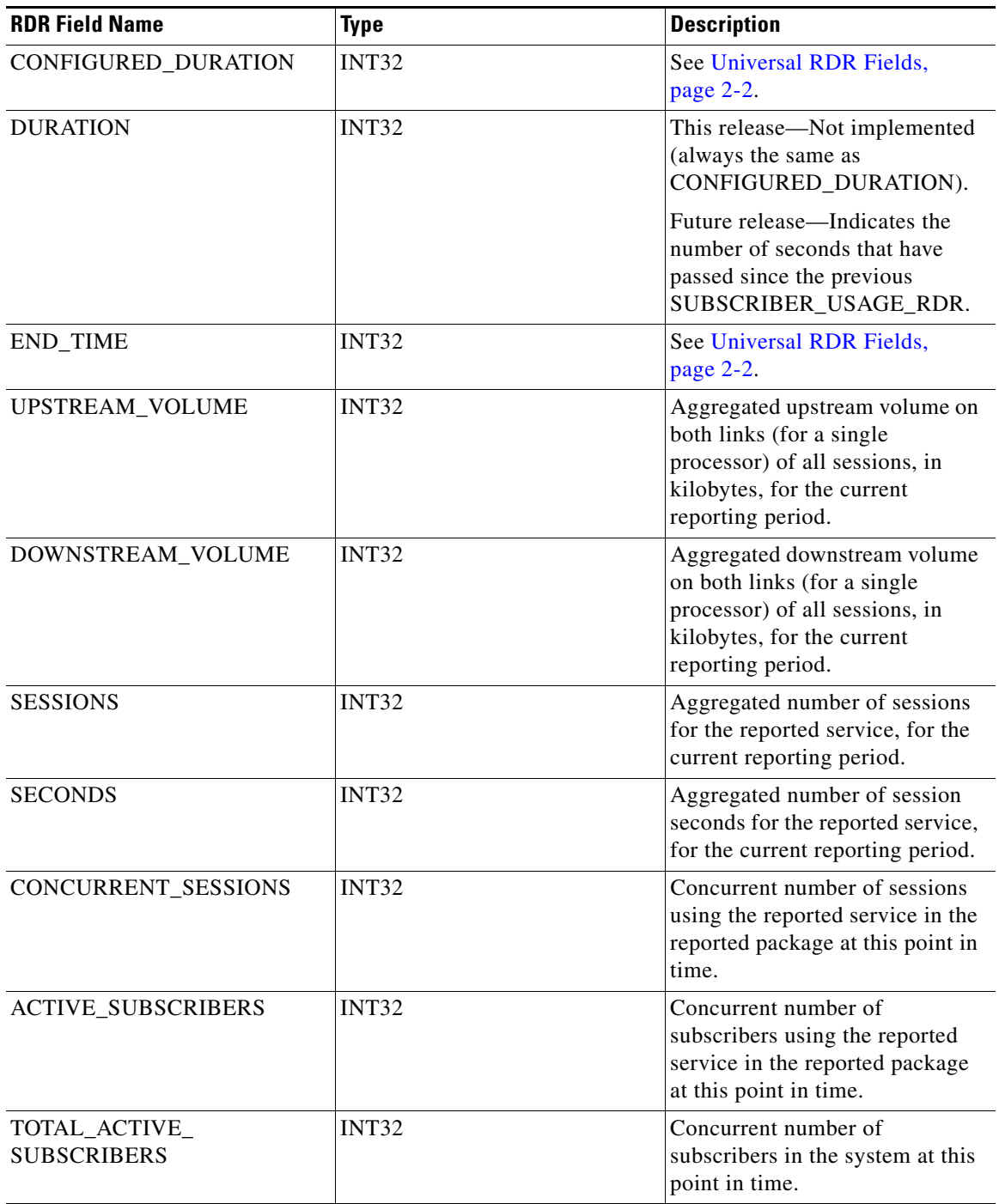

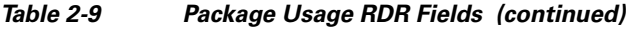

## <span id="page-25-0"></span>**Virtual Links Usage RDR**

The VIRTUAL\_LINKS\_USAGE\_RDR is generated periodically, at user-configured intervals, for each service usage counter. A separate RDR is generated for each virtual link. The RDR is generated only if resources associated with the virtual link were consumed during the current reporting period. The RDR contains aggregated network usage information for all subscribers to the same virtual link.

At fixed, user-configurable intervals (for example, every 5 minutes), there is a periodic VIRTUAL\_LINKS\_USAGE\_RDR generation point. Whether or not a Virtual Links Usage RDR is actually generated depends on the following:

- **•** If network resources associated with the service usage counter were consumed by any subscriber of the virtual link since the previous RDR generation point, a Virtual Links Usage RDR is generated.
- If no subscriber of the virtual link has consumed network resources associated with the service usage counter since the previous RDR generation point, no Virtual Links Usage RDR is generated.

However, the generation logic for Virtual Links Usage RDRs uses the zeroing methodology (as described in [Periodic RDR Zero Adjustment Mechanism, page 2-52\)](#page-51-0); if network resources associated with the service usage counter are again consumed by subscribers of the virtual link at some later time, this will cause the immediate generation of either one or two zero-consumption Virtual Links Usage RDRs. (In addition to the eventual generation of the Virtual Links Usage RDR associated with this latest consumption of network resources by subscribers of the virtual link.)

- **–** If there was only one interval (for example, 0805–0810) for which there was no consumption of network resources by any subscriber of the virtual link, only one zero-consumption Virtual Links Usage RDR is generated.
- **–** If there were multiple consecutive intervals (for example, 0805–0810, 0810–0815, 0815–0820, 0820–0825) for which there was no consumption of network resources by any subscriber of the virtual link, two zero-consumption Virtual Links Usage RDR are generated: one for the first such time interval (0805–0810) and one for the last (0820–0825).

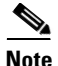

**Note** Each traffic processor in the SCE platform generates a separate RDR, where each RDR represents the total traffic processed and analyzed by that processor (for the specified service usage counter and the specified virtual link). To compute the total traffic (for a virtual link) in any given time frame, take the sum of the traffic of the RDRs of all the processors.

The RDR tag of the VIRTUAL\_LINKS\_USAGE\_RDR is **0xf0f0f006 / 4042321926.**

The following table lists the RDR fields and their descriptions.

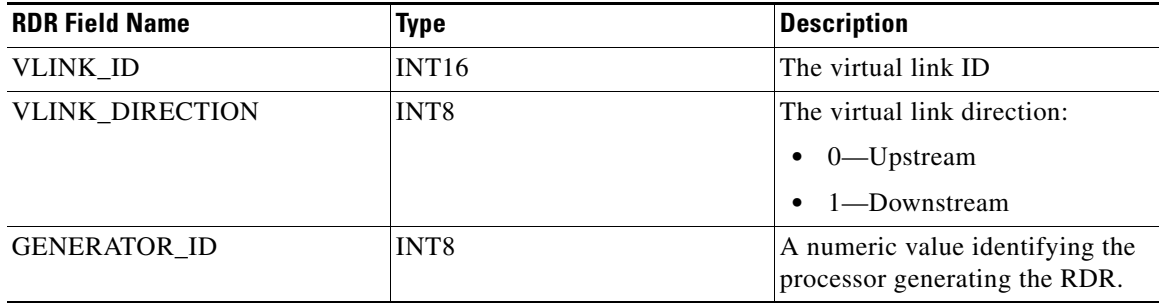

#### *Table 2-10 Virtual Links Usage RDR Fields*

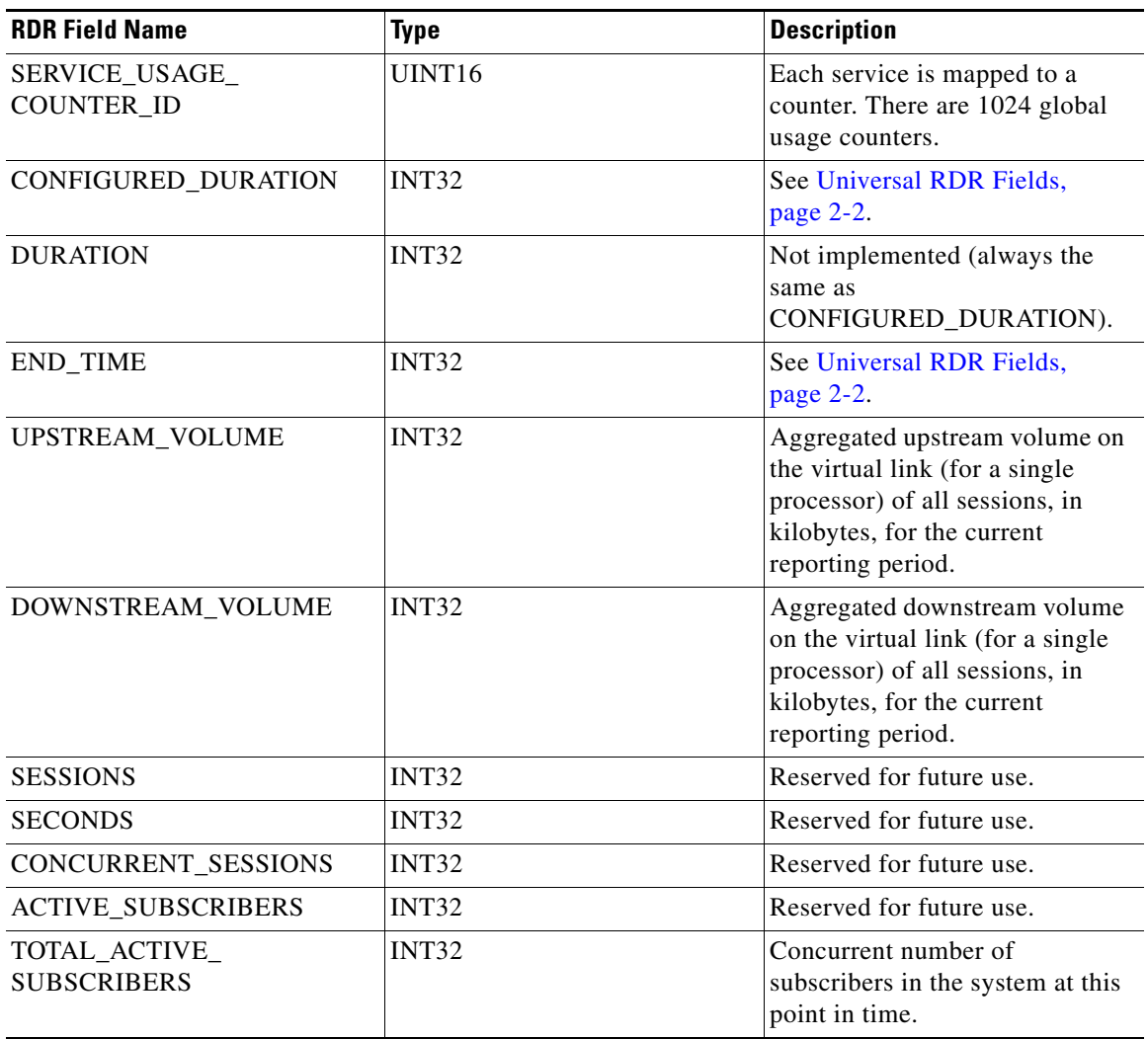

### *Table 2-10 Virtual Links Usage RDR Fields (continued)*

 $\blacksquare$ 

## <span id="page-27-0"></span>**Blocking RDR**

The SERVICE\_BLOCK\_RDR is generated each time a transaction is blocked, and the profile and the rate/quota limitations indicate that this RDR should be generated.

- **•** A Blocking RDR is generated when a session is blocked. A session may be blocked for various reasons; for example, access is blocked or concurrent session limit is reached.
- **•** Generation of Blocking RDRs is subject to two limitations:
	- **–** Quota—The maximum number of Blocking RDRs that SCA BB can generate for a subscriber in a specific aggregation period (day, week, month, and so forth). The quota is package-dependent; its value is set according to the package assigned to the subscriber.
	- **–** Rate—The global, maximum number of Blocking RDRs that an SCE platform can generate per second. The rate is a global value that sets an upper limit for the total number of RDRs that are generated for all subscribers.

The RDR tag of the SERVICE\_BLOCK\_RDR is **0xf0f0f040 / 4042321984.**

| <b>RDR Field Name</b>  | <b>Type</b>        | <b>Description</b>                        |
|------------------------|--------------------|-------------------------------------------|
| SUBSCRIBER ID          | <b>STRING</b>      | See Universal RDR Fields,<br>page 2-2.    |
| PACKAGE ID             | UINT <sub>16</sub> | See Universal RDR Fields,<br>page 2-2.    |
| <b>SERVICE ID</b>      | INT <sub>32</sub>  | See Universal RDR Fields,<br>page 2-2.    |
| PROTOCOL ID            | INT <sub>16</sub>  | See Universal RDR Fields,<br>page 2-2.    |
| <b>CLIENT_IP</b>       | UINT32             | See Universal RDR Fields,<br>page 2-2.    |
| <b>CLIENT_PORT</b>     | UINT <sub>16</sub> | See Universal RDR Fields,<br>page 2-2.    |
| <b>SERVER IP</b>       | UINT32             | See Universal RDR Fields,<br>page 2-2.    |
| <b>SERVER PORT</b>     | UINT16             | See Universal RDR Fields,<br>page 2-2.    |
| <b>INITIATING_SIDE</b> | INT <sub>8</sub>   | See Universal RDR Fields,<br>page $2-2$ . |
| <b>ACCESS_STRING</b>   | <b>STRING</b>      | See Universal RDR Fields,<br>page 2-2.    |
| <b>INFO STRING</b>     | <b>STRING</b>      | See Universal RDR Fields,<br>page 2-2.    |

*Table 2-11 Blocking RDR Fields* 

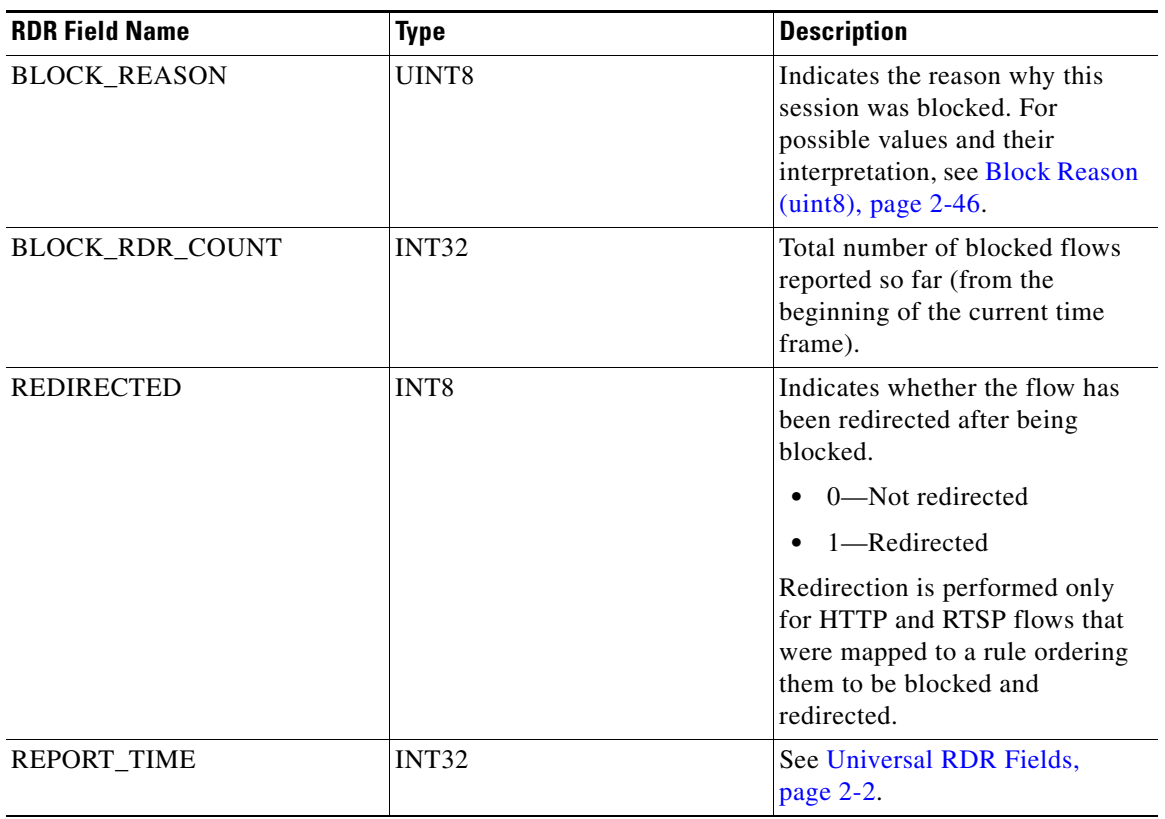

### *Table 2-11 Blocking RDR Fields (continued)*

 $\blacksquare$ 

## <span id="page-29-0"></span>**Quota Breach RDR**

The QUOTA\_BREACH\_RDR is generated each time a bucket is breached for the first time in a session.

This RDR does not have a rate limit; it is generated whenever a quota breach occurs, provided that the RDR is enabled.

This RDR is generated subject to the following conditions:

- **•** One of the Subscriber's buckets was depleted.
- **•** Quota Breach RDRs are enabled.
- **•** This is the first time this subscriber has breached this bucket.

The RDR tag of the QUOTA\_BREACH\_RDR is **0xf0f0f022 / 4042321954.**

| <b>RDR Field Name</b>              | <b>Type</b>       | <b>Description</b>                                                                                                    |
|------------------------------------|-------------------|----------------------------------------------------------------------------------------------------|
| SUBSCRIBER_ID                      | <b>STRING</b>     | See Universal RDR Fields,<br>page $2-2$ .                                                                             |
| PACKAGE_ID                         | UINT16            | See Universal RDR Fields,<br>page $2-2$ .                                                                             |
| <b>BUCKET_ID</b>                   | UINT8             | 1 to 16, according to the number<br>of the breached bucket.                                                           |
| <b>END TIME</b>                    | INT <sub>32</sub> | See Universal RDR Fields,<br>page $2-2$ .                                                                             |
| <b>BUCKET_QUOTA</b>                | INT <sub>32</sub> | The remaining quota in the<br>indicated bucket:<br>Volume bucket—Kilobytes<br>٠                                       |
|                                    |                   | Number of sessions<br>$\bullet$<br>bucket-Integer                                                                     |
| AGGREGATION_PERIOD_<br><b>TYPE</b> | UINT8             | Defines how often the bucket is<br>refilled.                                                                          |
|                                    |                   | Gor possible values and their<br>interpretations, see Periodic<br><b>RDR Zero Adjustment</b><br>Mechanism, page 2-52. |

*Table 2-12 Quota Breach RDR Fields* 

## <span id="page-30-0"></span>**Remaining Quota RDR**

The REMAINING\_QUOTA\_RDR is generated periodically, at user-configured intervals, if the RDR is enabled.

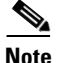

**Note** A Remaining Quota RDR will be generated only for those subscribers *whose policy requires the generation of such an RDR.*

At fixed, user-configurable intervals (for example, every 30 minutes), there is a periodic REMAINING\_QUOTA\_RDR generation point. If REMAINING\_QUOTA\_RDRs are enabled, they will be generated at the specified times.

You can set total limit enforcement on the number of these RDRs that are generated per second.

This RDR is also generated after a subscriber performs a logout in a subscriber-integrated installation or is un-introduced from the SCE platform, or when the subscriber's package-ID is changed.

The RDR tag of the REMAINING\_QUOTA\_RDR is **0xf0f0f030 / 4042321968.**

| <b>RDR Field Name</b>                              | <b>Type</b>        | <b>Description</b>                                                                                                    |
|----------------------------------------------------|--------------------|----------------------------------------------------------------------------------------------------|
| SUBSCRIBER_ID                                      | <b>STRING</b>      | See Universal RDR Fields,<br>page $2-2$ .                                                                                    |
| PACKAGE ID                                         | UINT <sub>16</sub> | See Universal RDR Fields,<br>page 2-2.                                                                                       |
| <b>RDR REASON</b>                                  | UINT8              | $\bullet$ 0—Period time passed                                                                                               |
|                                                    |                    | $1 -$ Logout                                                                                                    |
|                                                    |                    | 2-Package switch                                                                                                    |
|                                                    |                    | 3-Wraparound                                                                                                    |
|                                                    |                    | 4-End of aggregation<br>period                                                                                               |
| <b>END TIME</b>                                    | <b>INT32</b>       | See Universal RDR Fields,<br>page 2-2.                                                                                       |
| REMAINING_QUOTA_1<br>through<br>REMAINING_QUOTA_16 | INT32              | The remaining quota in the<br>bucket that was breached, in<br>kilobytes.                                                     |
|                                                    |                    | There are sixteen Remaining<br>Quota fields, one for each<br>bucket.                                                         |
| TOTAL VOLUME USAGE                                 | UINT32             | Total Volume Usage for all<br>services that are not quota<br>provisioned, in kilobytes, for the<br>current reporting period. |

*Table 2-13 Remaining Quota RDR Fields* 

## <span id="page-31-0"></span>**Quota Threshold Breach RDR**

The QUOTA\_THRESHOLD\_BREACH\_RDR is generated each time a bucket exceeds the global threshold.

This RDR does not have a rate limit; it is generated whenever a threshold is exceeded, provided that the RDR is enabled.

The RDR tag of the QUOTA\_THRESHOLD\_BREACH\_RDR is **0xf0f0f031 / 4042321969.**

| <b>RDR Field Name</b>   | <b>Type</b>   | <b>Description</b>                                           |
|-------------------------|---------------|--------------------------------------------------------------|
| SUBSCRIBER ID           | <b>STRING</b> | See Universal RDR Fields,<br>page $2-2$ .                    |
| PACKAGE ID              | UINT16        | See Universal RDR Fields,<br>page $2-2$ .                    |
| <b>BUCKET ID</b>        | UINT8         | 1 to 16, according to the number<br>of the breached bucket.  |
| <b>GLOBAL THRESHOLD</b> | UINT32        | The globally configured<br>threshold in kilobytes.           |
| <b>END TIME</b>         | <b>INT32</b>  | See Universal RDR Fields,<br>page $2-2$ .                    |
| <b>BUCKET OUOTA</b>     | <b>INT32</b>  | The remaining quota in the<br>indicated bucket in kilobytes. |

*Table 2-14 Quota Threshold Breach RDR Fields* 

## <span id="page-32-0"></span>**Quota State Restore RDRs**

The QUOTA\_STATE\_RESTORE\_RDR is generated each time a subscriber is introduced. The RDR tag of the QUOTA\_STATE\_RESTORE\_RDR is **0xF0F0F032 / 4042321970.**

*Table 2-15 Quota State Restore RDR Fields* 

| <b>RDR Field Name</b> | <b>Type</b>        | <b>Description</b>                                                                                           |
|-----------------------|--------------------|----------------------------------------------------------------------------------------------------|
| SUBSCRIBER ID         | <b>STRING</b>      | See Universal RDR Fields,<br>page $2-2$ .                                                                    |
| PACKAGE ID            | UINT <sub>16</sub> | See Universal RDR Fields,<br>page $2-2$ .                                                                    |
| <b>RDR REASON</b>     | UINT8              | The reason that the RDR was<br>sent:<br>0—Subscriber introduced<br>(currently, the only available)<br>value) |
| <b>END TIME</b>       | <b>INT32</b>       | See Universal RDR Fields,<br>page 2-2.                                                                       |

## <span id="page-33-0"></span>**DHCP RDR**

⋟

The DHCP\_RDR is generated each time a DHCP message of a specified type is intercepted.

**Note** DHCP RDRs are generated only if activated by a subscriber integration system, such as the SCMS Subscriber Manager (SM) DHCP LEG.

For each message read, the Cisco Service Control Application for Broadband (SCA BB) extracts several option fields. You can configure which fields to extract. An RDR will be generated even if none of the fields were found.

### The RDR tag of the DHCP\_RDR is **0xf0f0f042 / 4042321986.**

The following table lists the RDR fields and descriptions.

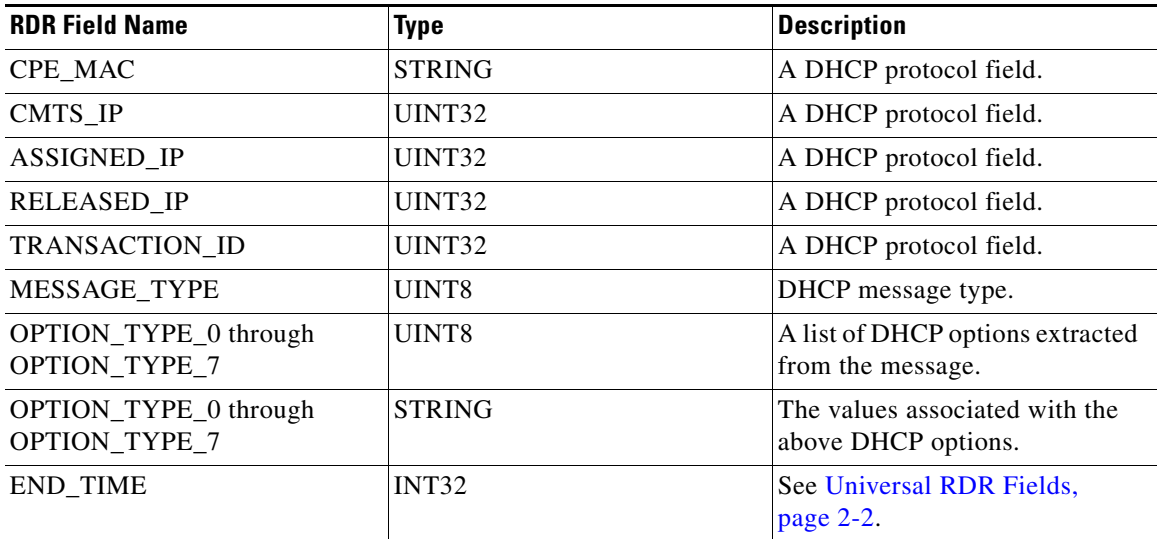

### *Table 2-16 DHCP RDR Fields*

## <span id="page-34-0"></span>**RADIUS RDR**

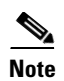

The RADIUS\_RDR is generated each time a RADIUS message of a specified type is intercepted.

**Note** RADIUS RDRs are generated only if activated by a subscriber integration system, such as the SCMS-SM RADIUS LEG.

For each message read, SCA BB extracts several option fields. You can configure which fields to extract. An RDR will be generated even if none of the fields were found.

The RDR tag of the RADIUS\_RDR is **0xf0f0f043 / 4042321987.**

The following table lists the RDR fields and descriptions.

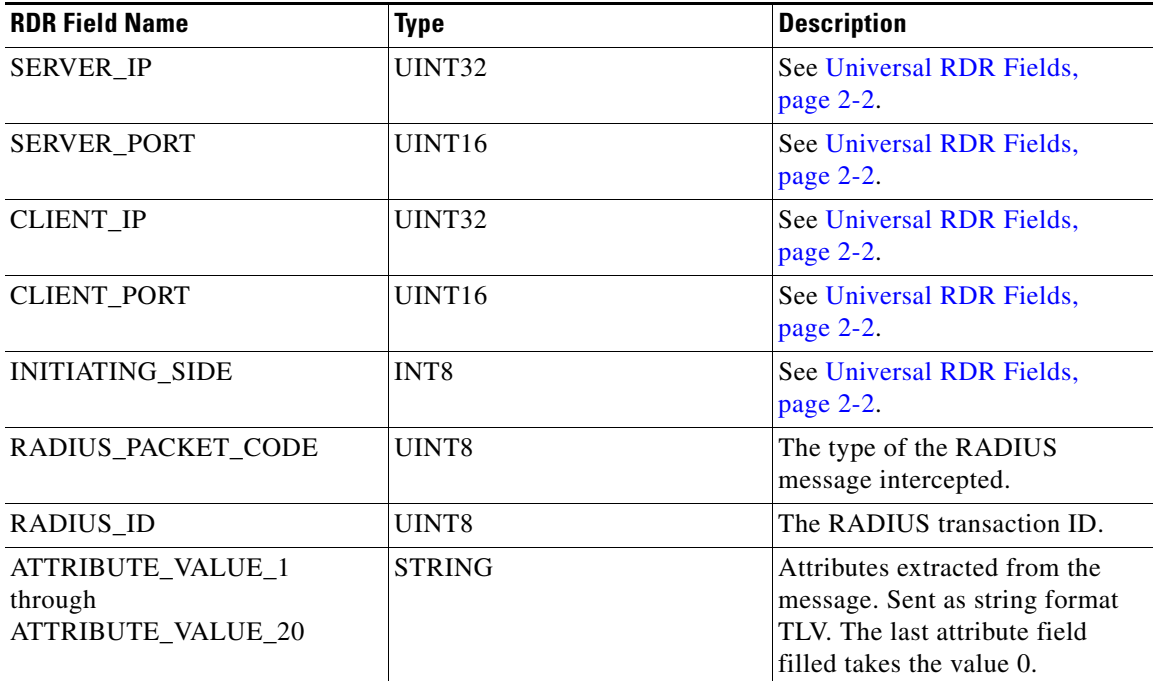

### *Table 2-17 RADIUS RDR Fields*

## <span id="page-35-0"></span>**Flow Start RDR**

The FLOW\_START\_RDR is generated when a flow starts, for any flow on packages and services that are configured to generate such an RDR.

This RDR is designed for services and packages where specific, per-transaction RDRs are required (for example, transaction level billing). It is easy to configure this RDR, in error, so that it is generated for every transaction, which may result in an excessive RDR rate. *Configure the generation scheme for this RDR with extra care.*

The RDR tag of the FLOW\_START\_RDR is **0xf0f0f016 / 4042321942.**

The following table lists the RDR fields and their descriptions.

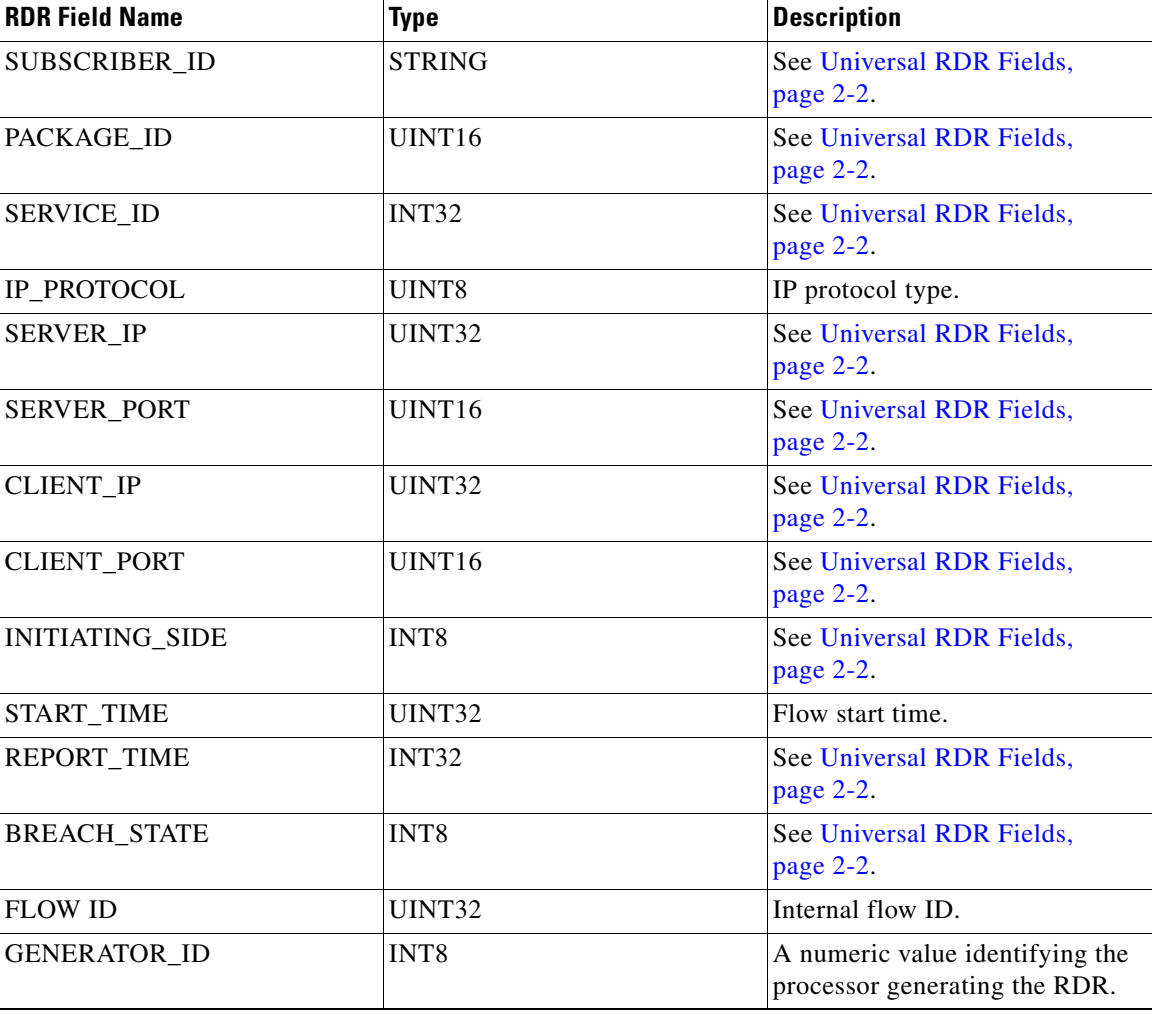

### *Table 2-18 Flow Start RDR Fields*

# <span id="page-36-0"></span>**Flow End RDR**

The FLOW\_END\_RDR is generated when a flow stops, for any flow that generated a FLOW\_START\_RDR.

This RDR is designed for services and packages where specific, per-transaction RDRs are required (for example, transaction level billing). It is easy to configure this RDR, in error, so that it is generated for every transaction, which may result in an excessive RDR rate. *Configure the generation scheme for this RDR with extra care.*

The RDR tag of the FLOW\_END\_RDR is **0xf0f0f018 / 4042321944.**

The following table lists the RDR fields and their descriptions.

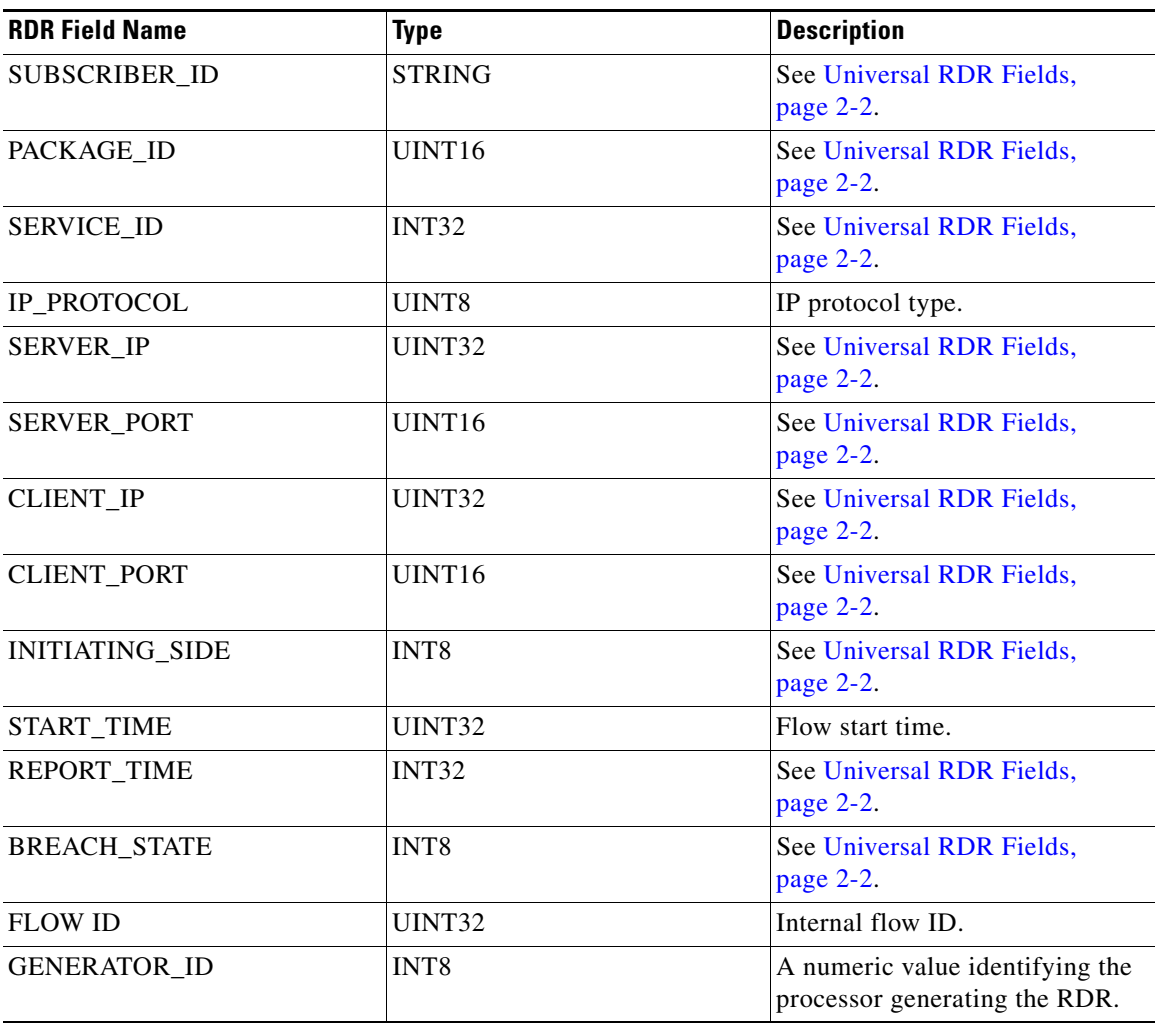

### *Table 2-19 Flow End RDR Fields*

## <span id="page-37-0"></span>**Ongoing Flow RDR**

The FLOW\_ONGOING\_RDR is generated at set time intervals during the life of a flow, for any flow that generated a FLOW\_START\_RDR, if the system is configured to issue such RDR.

This RDR is designed for services and packages where specific, per-transaction RDRs are required (for example, transaction level billing). It is easy to configure this RDR, in error, so that it is generated for every transaction, which may result in an excessive RDR rate. *Configure the generation scheme for this RDR with extra care.*

The RDR tag of the FLOW\_ONGOING\_RDR is **0xf0f0f017 / 4042321943.**

| <b>RDR Field Name</b>  | <b>Type</b>      | <b>Description</b>                                               |
|------------------------|------------------|------------------------------------------------------------------|
| SUBSCRIBER_ID          | <b>STRING</b>    | See Universal RDR Fields,<br>page 2-2.                           |
| PACKAGE ID             | UINT16           | See Universal RDR Fields,<br>page 2-2.                           |
| <b>SERVICE ID</b>      | <b>INT32</b>     | See Universal RDR Fields,<br>page 2-2.                           |
| IP PROTOCOL            | UINT8            | IP protocol type.                                                |
| <b>SERVER IP</b>       | <b>UINT32</b>    | See Universal RDR Fields,<br>page 2-2.                           |
| <b>SERVER PORT</b>     | UINT16           | See Universal RDR Fields,<br>page 2-2.                           |
| <b>CLIENT IP</b>       | UINT32           | See Universal RDR Fields,<br>page 2-2.                           |
| <b>CLIENT_PORT</b>     | UINT16           | See Universal RDR Fields,<br>page 2-2.                           |
| <b>INITIATING SIDE</b> | INT <sub>8</sub> | See Universal RDR Fields,<br>page 2-2.                           |
| <b>START TIME</b>      | UINT32           | Flow start time.                                                 |
| <b>REPORT TIME</b>     | INT32            | See Universal RDR Fields,<br>page 2-2.                           |
| <b>BREACH STATE</b>    | INT <sub>8</sub> | See Universal RDR Fields,<br>page 2-2.                           |
| <b>FLOW ID</b>         | UINT32           | Internal flow ID.                                                |
| <b>GENERATOR_ID</b>    | INT <sub>8</sub> | A numeric value identifying the<br>processor generating the RDR. |

*Table 2-20 Ongoing Flow RDR Fields* 

### **Media Flow RDR**

# <span id="page-38-0"></span>**Media Flow RDR**

The MEDIA\_FLOW\_RDR is generated at the end of every SIP or Skype media flow:

- **•** For SIP, this RDR is generated when a media channel is closed.
- **•** For Skype, this RDR is generated when an end-of-call is detected.

 $\mathscr{P}$ 

**Note** SIP includes all SIP based applications (such as Vonage and Yahoo Messenger VoIP).

The RDR tag of the MEDIA\_FLOW\_RDR is **0xF0F0F46C / 4042323052.** The following table lists the RDR fields and their descriptions.

*Table 2-21 Media Flow RDR Fields* 

| <b>Field name</b>       | <b>Type</b>      | <b>Description</b>                                                                                                   |
|-------------------------|------------------|----------------------------------------------------------------------------------------------------|
| SUBSCRIBER_ID           | String           | See Universal RDR Fields,<br>page 2-2.                                                                               |
| PACKAGE_ID              | <b>INT16</b>     | See Universal RDR Fields,<br>page 2-2.                                                                               |
| SERVICE_ID              | INT32            | See Universal RDR Fields,<br>page 2-2.                                                                               |
| PROTOCOL_ID             | <b>INT16</b>     | See Universal RDR Fields,<br>page 2-2.                                                                               |
| DESTINATION_IP          | UINT32           | SIP: Destination IP address of<br>RTP flow.                                                                          |
|                         |                  | Skype: Destination IP address of<br>Skype flow.                                                                      |
| <b>DESTINATION PORT</b> | UINT16           | SIP: Destination port of RTP<br>flow.                                                                                |
|                         |                  | Skype: Destination port of Skype<br>flow.                                                                            |
| <b>SOURCE IP</b>        | UINT32           | SIP: Source IP address of RTP<br>flow.                                                                               |
|                         |                  | Skype: Source IP address of<br>Skype flow.                                                                           |
| <b>SOURCE PORT</b>      | UINT16           | SIP: Source port of RTP flow.                                                                                        |
|                         |                  | Skype: Source port of Skype<br>flow.                                                                                 |
| INITIATING_SIDE         | INT <sub>8</sub> | See Universal RDR Fields,<br>page 2-2.                                                                               |
|                         |                  | For Skype, this is the initiating<br>side of the flow (not necessarily<br>the initiating side of the voice<br>call). |

| <b>Field name</b> | <b>Type</b> | <b>Description</b>                                                                             |
|-------------------|-------------|------------------------------------------------------------------------------------------------|
| ZONE_ID           | Int32       | See Universal RDR Fields,<br>page 2-2.                                                         |
| FLAVOR_ID         | Int32       | See Universal RDR Fields,<br>page 2-2.                                                         |
| SIP_DOMAIN        | String      | SIP: Domain name extracted<br>from SIP header.                                                 |
| SIP_USER_AGENT    | String      | SIP: User-Agent field extracted<br>from SIP header.                                            |
| START_TIME        | UINT32      | Flow start time.                                                                               |
| REPORT_TIME       | UINT32      | See Universal RDR Fields,<br>page 2-2.                                                         |
| DURATION_SECONDS  | INT32       | SIP: The active duration of the<br>RTP flow, not including aging<br>time.                      |
|                   |             | Skype: The time between the<br>start-of-call and end-of-call<br>detection events.              |
| UPSTREAM_VOLUME   | UINT32      | SIP: The upstream volume of the<br>RTP flow.                                                   |
|                   |             | Skype: The upstream volume<br>between the start-of-call and<br>end-of-call detection events.   |
| DOWNSTREAM_VOLUME | UINT32      | SIP: The downstream volume of<br>the RTP flow.                                                 |
|                   |             | Skype: The downstream volume<br>between the start-of-call and<br>end-of-call detection events. |
| IP PROTOCOL       | UINT8       | IP protocol type:                                                                              |
|                   |             | $6-TCP$                                                                                        |
|                   |             | 17—UDP                                                                                         |
| FLOW_TYPE         | INT8        | 0-All Skype flows                                                                              |
|                   |             | 1-Audio (SIP)                                                                                  |
|                   |             | 2-Video (SIP)<br>٠                                                                             |
| SESSION_ID        | UINT32      | SIP: The flow-context ID of the<br>control flow.                                               |
|                   |             | Skype: The flow-context ID of<br>the flow.                                                     |

*Table 2-21 Media Flow RDR Fields (continued)*

a s

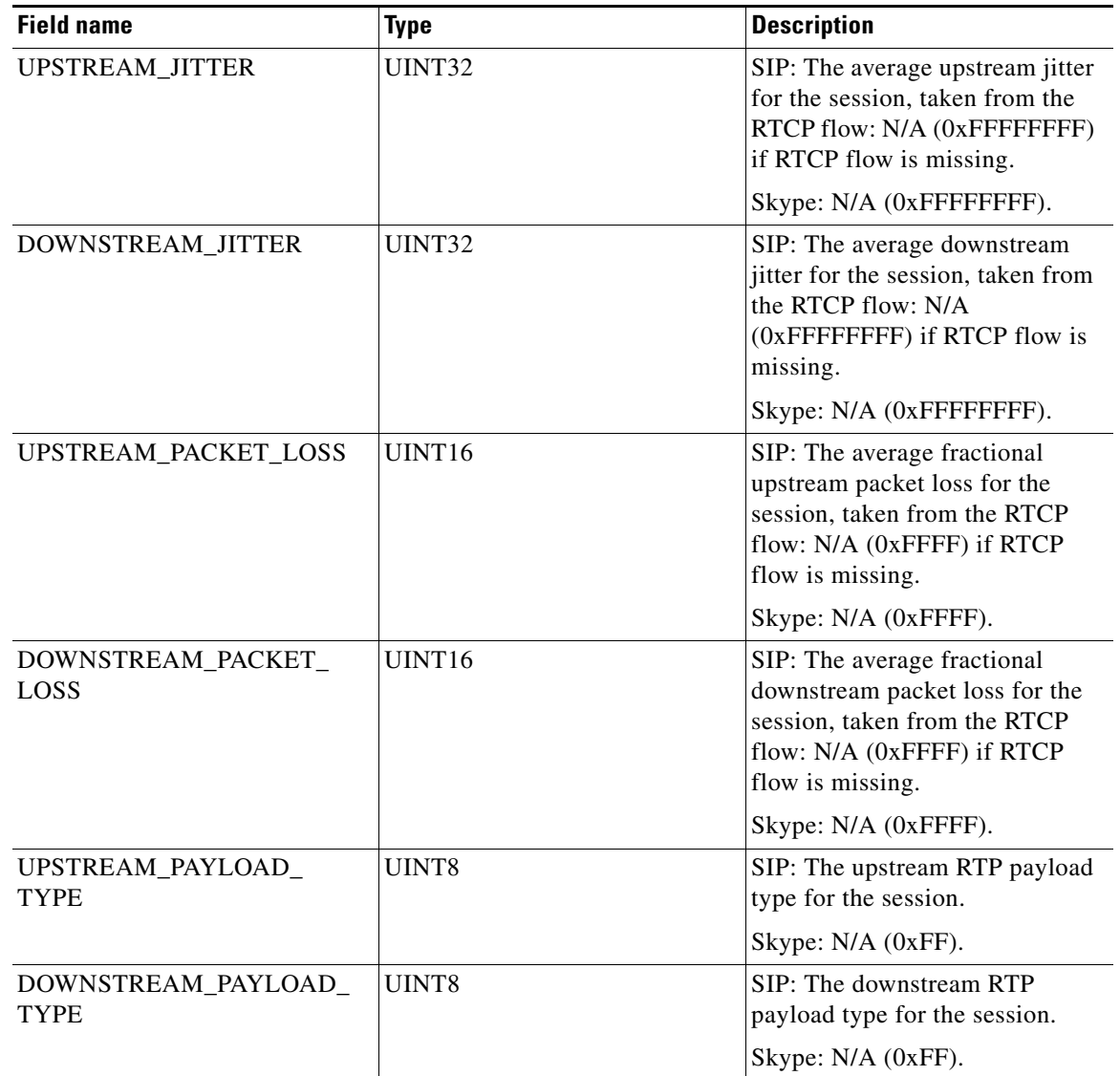

#### *Table 2-21 Media Flow RDR Fields (continued)*

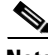

### **Note Packet Loss**

This field is taken from the RTCP field "fraction lost". It is the average value of all RTCP packets seen during the flow life for the specified direction. The value is the numerator of a fraction whose denominator is 256. To get the packet loss value as percentage, divide this value by 2.56.

### **Average Jitter**

This field is taken from the RTCP field "interval jitter". The reported value is the average value of all RTCP packets seen during the flow life for the specified direction. This value is multiplied by the NTP time-stamp delta (middle 32 bits) and divided by the RTCP time-stamp delta to convert it to normal time units. These two time stamps are also taken from the RTCP packet. The reported value is the average jitter in units of 1/65536 second. To convert to milliseconds divide by 65.536.

For more information about the RCP/RTCP standard, refer to RFC 1889.

## <span id="page-41-0"></span>**Attack Start RDR**

The ATTACK\_START\_RDR is generated at the beginning of an attack for all attack types that are configured to generate such an RDR. (To enable and configure the generation of these RDRs, see "The Service Security Dashboard" in the "Using the Service Configuration Editor: Additional Options" chapter of the *Cisco Service Control Application for Broadband User Guide.*)

The RDR tag of the ATTACK\_START\_RDR is **0xf0f0f019 / 4042321945.**

The following table lists the RDR fields and their descriptions.

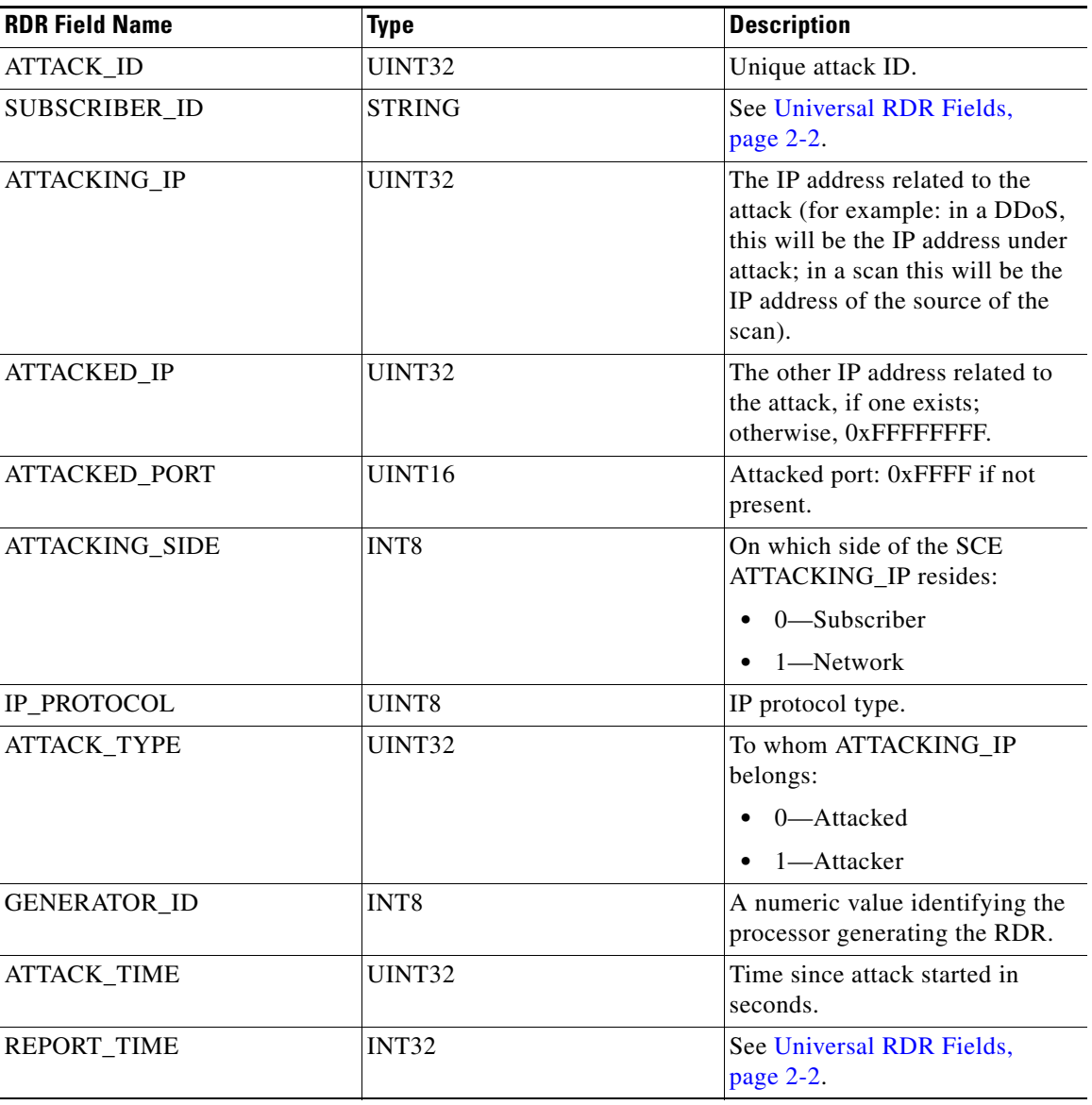

### *Table 2-22 Attack Start RDR Fields*

**2-43**

# <span id="page-42-0"></span>**Attack End RDR**

The ATTACK\_END\_RDR is generated at the end of an attack for any attack that caused the generation of an ATTACK\_START\_RDR.

The RDR tag of the ATTACK\_END\_RDR is **0xf0f0f01a / 4042321946.**

| <b>RDR Field Name</b> | <b>Type</b>   | <b>Description</b>                                                                                                    |  |
|-----------------------|---------------|----------------------------------------------------------------------------------------------------|--|
| <b>ATTACK ID</b>      | UINT32        | Unique attack ID.                                                                                                    |  |
| SUBSCRIBER_ID         | <b>STRING</b> | See Universal RDR Fields,<br>page 2-2.                                                                                                    |  |
| ATTACKING_IP          | <b>UINT32</b> | The IP address related to the<br>attack (for example: in a DDoS,<br>this will be the IP address under<br>attack; in a scan this will be the<br>IP address of the source of the<br>scan). |  |
| <b>ATTACKED IP</b>    | UINT32        | The other IP address related to<br>the attack, if one exists;<br>otherwise, 0xFFFFFFFF.                                                                                                  |  |
| ATTACKED_PORT         | UINT16        | Attacked port: 0xFFFF if not<br>present.                                                                                                    |  |
| ATTACKING_SIDE        | INT8          | On which side of the SCE<br>ATTACKING_IP resides:                                                                                                    |  |
|                       |               | $0$ —Subscriber                                                                                                    |  |
|                       |               | 1—Network                                                                                                    |  |
| IP PROTOCOL           | UINT8         | IP protocol type.                                                                                                    |  |
| ATTACK_TYPE           | UINT32        | To whom ATTACKING_IP<br>belongs:                                                                                                    |  |
|                       |               | 0-Attacked                                                                                                    |  |
|                       |               | 1—Attacker                                                                                                    |  |
| <b>GENERATOR_ID</b>   | INT8          | A numeric value identifying the<br>processor generating the RDR.                                                                                                    |  |
| <b>ATTACK TIME</b>    | UINT32        | Time since attack started in<br>seconds.                                                                                                    |  |
| <b>REPORT TIME</b>    | INT32         | See Universal RDR Fields,<br>page 2-2.                                                                                                    |  |

*Table 2-23 Attack End RDR Fields* 

## <span id="page-43-0"></span>**Malicious Traffic Periodic RDR**

The MALICIOUS\_TRAFFIC\_PERIODIC\_RDR is generated when an attack is detected, periodically, at user-configured intervals, for the duration of the attack, and at the end of the attack. The MALICIOUS\_TRAFFIC\_PERIODIC\_RDR reports the details of the attack or malicious traffic.

The RDR tag of the MALICIOUS\_TRAFFIC\_PERIODIC\_RDR is **0xf0f0f050 / 4042322000.**

| <b>RDR Field Name</b> | <b>Type</b>      | <b>Description</b>                                                                                                    |  |
|-----------------------|------------------|----------------------------------------------------------------------------------------------------|--|
| <b>ATTACK_ID</b>      | <b>INT32</b>     | Unique attack ID.                                                                                                    |  |
| SUBSCRIBER_ID         | <b>STRING</b>    | See Universal RDR Fields,<br>page 2-2.                                                                                 |  |
| <b>ATTACK_IP</b>      | UINT32           | The IP address related to this<br>attack.                                                                              |  |
| OTHER_IP              | UINT32           | The other IP address related to<br>this attack, if such exists (if this<br>is a DOS attack), or -1 otherwise.          |  |
| PORT_NUMBER           | UINT16           | The port number related to this<br>attack, if such exists (if this is an<br>IP scan, for example), or -1<br>otherwise. |  |
| <b>ATTACK_TYPE</b>    | INT32            | Who ATTACK_IP belongs to:<br>$0$ —Attacked<br>$\bullet$<br>1—Attacker                                                  |  |
| <b>SIDE</b>           | INT <sub>8</sub> | The IP address side:<br>$0$ —Subscriber<br>$\bullet$<br>1-Network                                                      |  |
| IP PROTOCOL           | UINT8            | IP protocol type:<br>$0$ —Other<br>$1$ —ICMP<br>$6 - TCP$<br>$17 - UDP$                                                |  |
| CONFIGURED_DURATION   | INT32            | See Universal RDR Fields,<br>page 2-2.                                                                                 |  |
| <b>DURATION</b>       | INT32            | Indicates the number of seconds<br>that have passed since the<br>previous<br>MALICIOUS_TRAFFIC_RDR.                    |  |
| <b>END_TIME</b>       | <b>INT32</b>     | See Universal RDR Fields,<br>page 2-2.                                                                                 |  |

*Table 2-24 Malicious Traffic Periodic RDR Fields* 

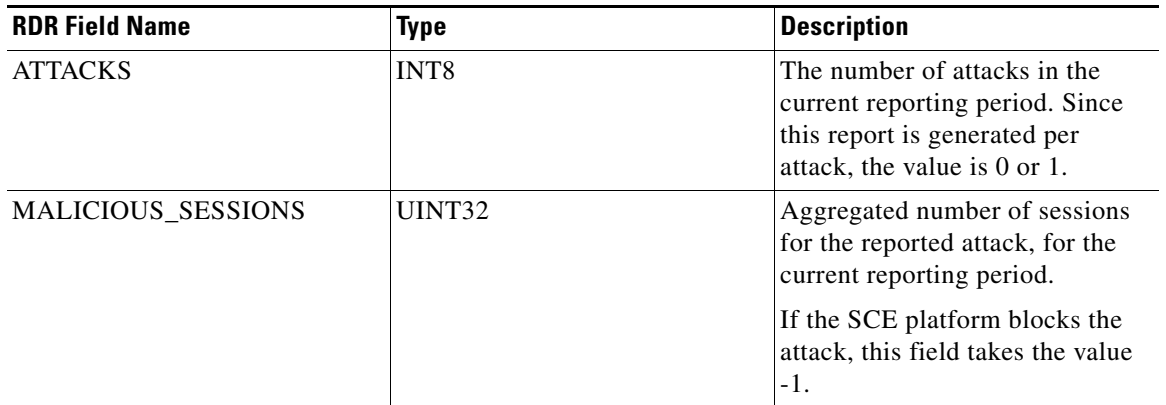

#### *Table 2-24 Malicious Traffic Periodic RDR Fields (continued)*

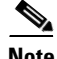

**Note** You can identify the type of attack (scan, DDOS, or DOS) from Malicious Traffic Periodic RDR data:

Scan—OTHER\_IP=-1 and ATTACK\_TYPE=1 (the RDR contains the source (attacker) IP address)

DDOS attack—OTHER\_IP=-1 and ATTACK\_TYPE=0 (the RDR contains the destination (attacked) IP address)

DOS attack—OTHER\_IP contains an IP address (the RDR contains two IP addresses)

## <span id="page-45-0"></span>**Information About RDR Enumeration Fields**

The following sections list possible values for the RDR enumeration fields.

- **•** [Block Reason \(uint8\), page 2-46](#page-45-1)
- **•** [String Fields, page 2-47](#page-46-0)
- **•** [Aggregation Period \(uint8\), page 2-49](#page-48-0)
- [Time Frames \(uint16\), page 2-49](#page-48-1)

### <span id="page-45-1"></span>**Block Reason (uint8)**

The BLOCK\_REASON field is a bit field. The following table lists the meanings of the bits of this field.

*Table 2-25 Block Reason Field Bit Values* 

| <b>Bits Number</b> | <b>Value and Description</b>                                                   |
|--------------------|--------------------------------------------------------------------------------|
| $7 \text{ (msb)}$  | Always ON.                                                                     |
| -6                 | $\bullet$ 0—The action of the effective rule is block.                         |
|                    | $\bullet$ 1—The concurrent session limit of the<br>effective rule was reached. |
|                    | $\bullet$ 0—The effective rule was in pre-breach state.                        |
|                    | $\bullet$ 1—The effective rule was in post-breach<br>state.                    |
| $4$ to $0$ (lsb)   | The number of the breached bucket (1 to 16).                                   |

<span id="page-46-0"></span>The following table lists the ACCESS\_STRING and INFO\_STRING field values.

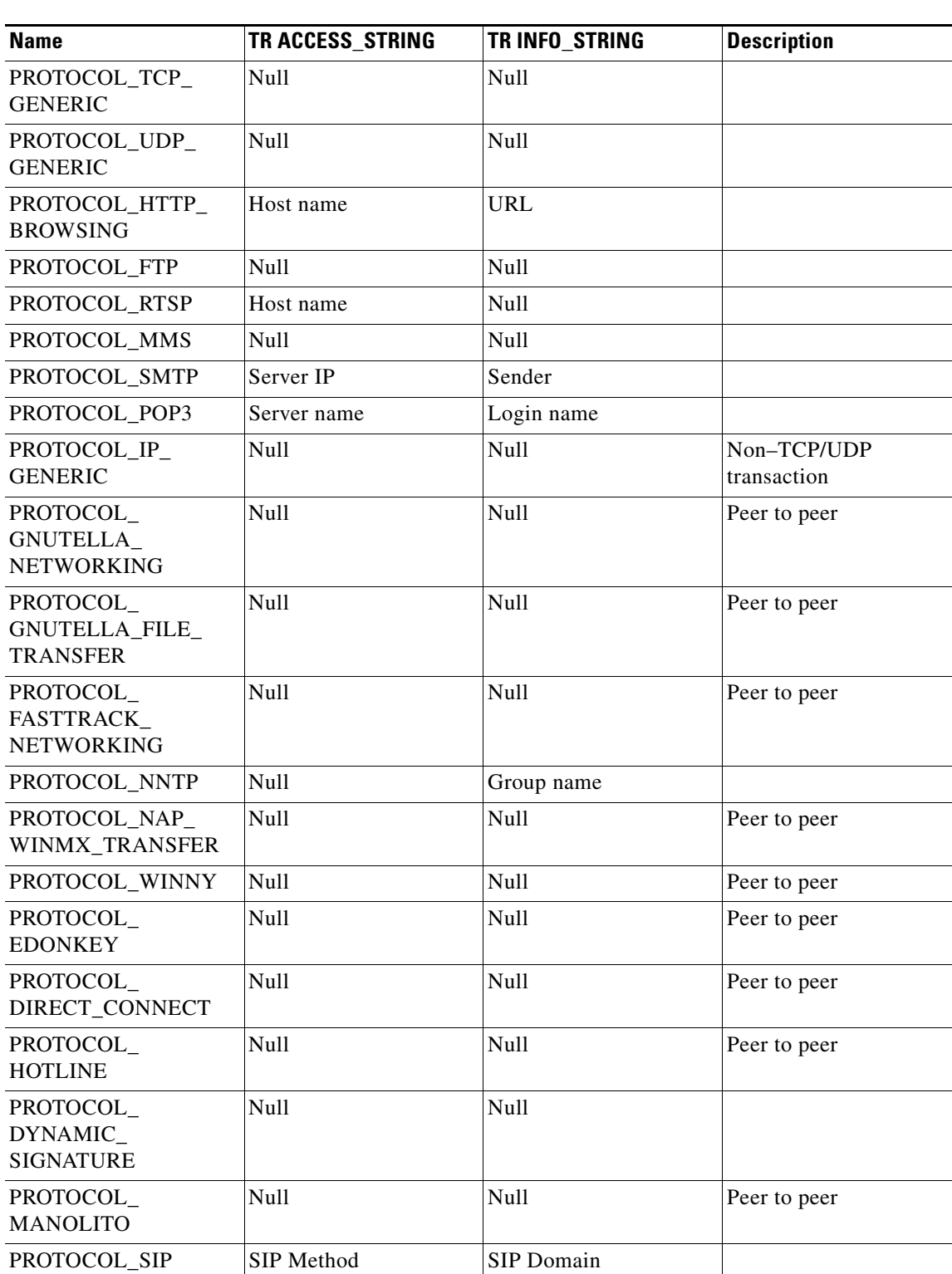

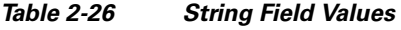

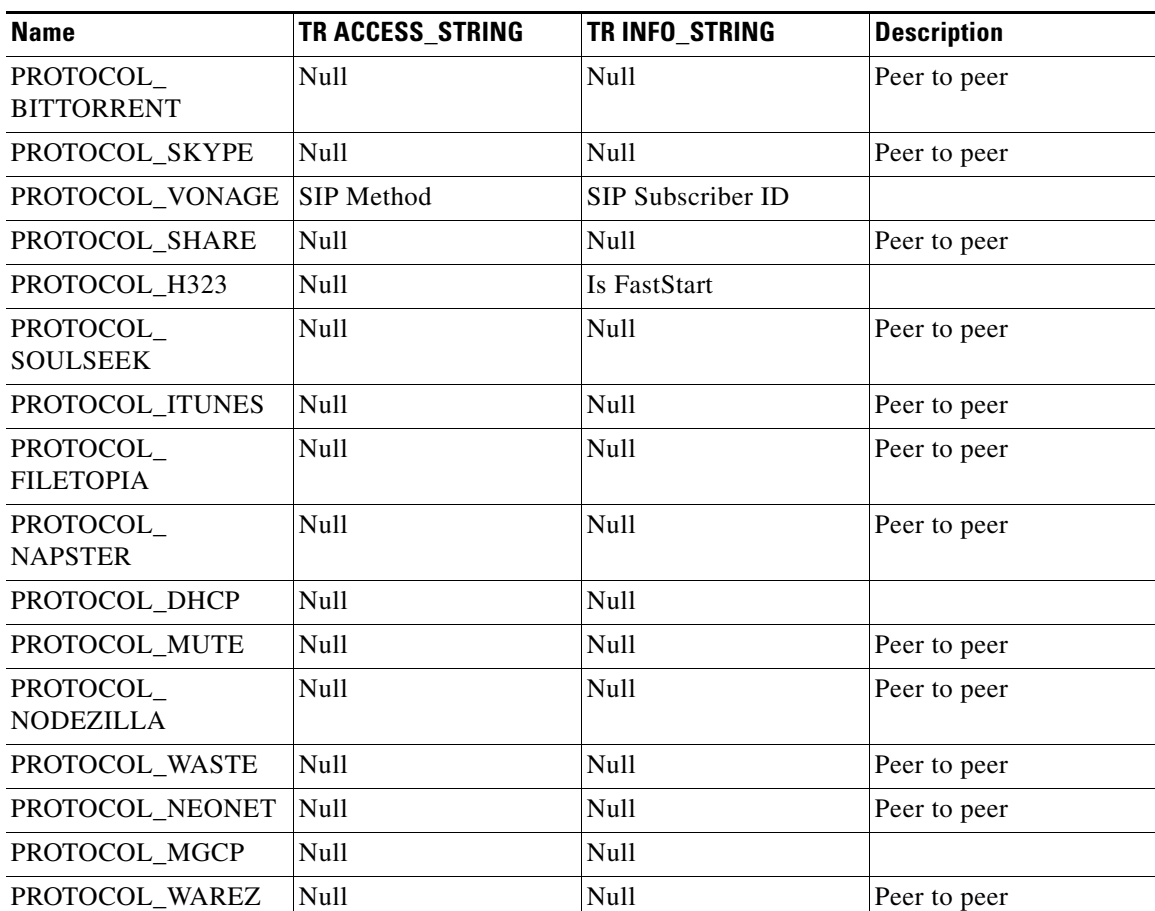

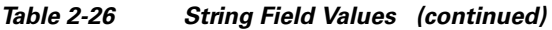

×

**2-49**

**The College** 

### <span id="page-48-0"></span>**Aggregation Period (uint8)**

The following table lists the AGG\_PERIOD field values.

*Table 2-27 AGG\_PERIOD Field Values* 

| <b>Name</b>                         | <b>Value</b> | <b>Description</b>                                                             |
|-------------------------------------|--------------|--------------------------------------------------------------------------------|
| <b>AGGREGATE HOURLY</b>             | 0            | Hourly aggregate—Every hour,<br>on the hour.                                   |
| <b>AGGREGATE DAILY</b>              |              | Daily aggregate—Every day at<br>midnight.                                      |
| <b>AGGREGATE_WEEKLY</b>             |              | Deprecated in 3.0.                                                             |
| AGGREGATE_MONTHLY                   | 3            | Deprecated in 3.0.                                                             |
| EXTERNAL_QUOTA_<br><b>PROVISION</b> | 4            | The quota is externally<br>provisioned and managed by a<br>third-party source. |

### <span id="page-48-1"></span>**Time Frames (uint16)**

The following table lists the TIME\_FRAME field values.

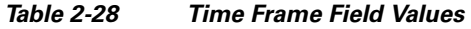

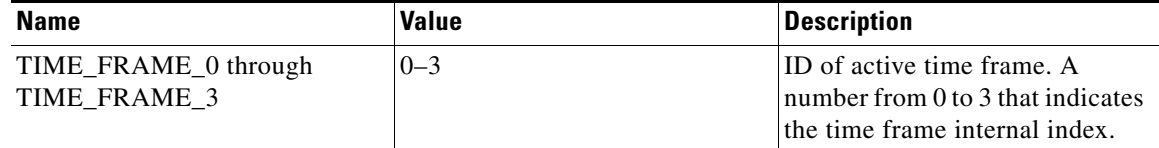

# <span id="page-49-0"></span>**RDR Tag Assignment Summary**

The following table summarizes RDR tag assignments.

*Table 2-29 RDR Tag Assignments* 

|                                             | <b>Default Category</b>               |                            |                         |
|---------------------------------------------|---------------------------------------|----------------------------|-------------------------|
| <b>RDR Name</b>                             | (explained in the<br>following table) | <b>Tag Value (decimal)</b> | <b>Tag Value (hexa)</b> |
| <b>SUBSCRIBER USAGE</b>                     | $CM-DB(1)$                            | 4,042,321,920              | F0 F0 F0 00             |
| RDR (NUR)                                   |                                       |                            |                         |
| <b>REALTIME</b>                             | $CM-DB(1)$                            | 4,042,321,922              | F0 F0 F0 02             |
| <b>SUBSCRIBER USAGE</b>                     |                                       |                            |                         |
| RDR (SUR)                                   |                                       |                            |                         |
| PACKAGE USAGE<br><b>RDR</b>                 | $CM-DB(1)$                            | 4,042,321,924              | F0 F0 F0 04             |
| <b>LINK USAGE RDR</b>                       | $CM-DB(1)$                            | 4,042,321,925              | F0 F0 F0 05             |
| VIRTUAL LINK RDR                            | $CM-DB(1)$                            | 4,042,321,926              | F0 F0 F0 06             |
| <b>TRANSACTION RDR</b>                      | $CM-DB(1)$                            | 4,042,321,936              | F0 F0 F0 10             |
| <b>TRANSACTION</b>                          | $CM$ -CSV $(1)$                       | 4,042,323,000              | F0 F0 F4 38             |
| <b>USAGE RDR</b>                            |                                       |                            |                         |
| <b>HTTP TRANSACTION</b>                     | $CM$ -CSV $(1)$                       | 4,042,323,004              | F0 F0 F4 3C             |
| <b>USAGE RDR</b>                            |                                       |                            |                         |
| <b>RTSP TRANSACTION</b><br><b>USAGE RDR</b> | $CM$ -CSV $(1)$                       | 4,042,323,008              | F0 F0 F4 40             |
| <b>VOIP TRANSACTION</b><br><b>USAGE RDR</b> | $CM$ -CSV $(1)$                       | 4,042,323,050              | F0 F0 F4 6A             |
| <b>BLOCKING RDR</b>                         | $CM$ -CSV $(1)$                       | 4,042,321,984              | F0 F0 F0 40             |
| <b>QUOTA BREACH</b><br><b>RDR</b>           | QP(4)                                 | 4,042,321,954              | F0 F0 F0 22             |
| <b>REMAINING QUOTA</b><br><b>RDR</b>        | QP(4)                                 | 4,042,321,968              | F0 F0 F0 30             |
| <b>QUOTA THRESHOLD</b><br><b>RDR</b>        | QP(4)                                 | 4,042,321,969              | F0 F0 F0 31             |
| <b>QUOTA STATE</b><br><b>RESTORE RDR</b>    | QP(4)                                 | 4,042,321,970              | F0 F0 F0 32             |
| <b>RADIUS RDR</b>                           | SM(3)                                 | 4,042,321,987              | F0 F0 F0 43             |
| <b>DHCP RDR</b>                             | SM(3)                                 | 4,042,321,986              | F0 F0 F0 42             |
| <b>FLOW START RDR</b>                       | RT(2)                                 | 4,042,321,942              | F0 F0 F0 16             |
| <b>FLOW END RDR</b>                         | RT(2)                                 | 4,042,321,944              | F0 F0 F0 18             |
| <b>MEDIA FLOW RDR</b>                       | $CM-DB(1)$                            | 4,042,323,052              | F0 F0 F4 6C             |
| <b>FLOW ONGOING</b><br><b>RDR</b>           | RT(2)                                 | 4,042,321,943              | F0 F0 F0 17             |
| <b>ATTACK_START RDR</b>                     | RT(2)                                 | 4,042,321,945              | F0 F0 F0 19             |

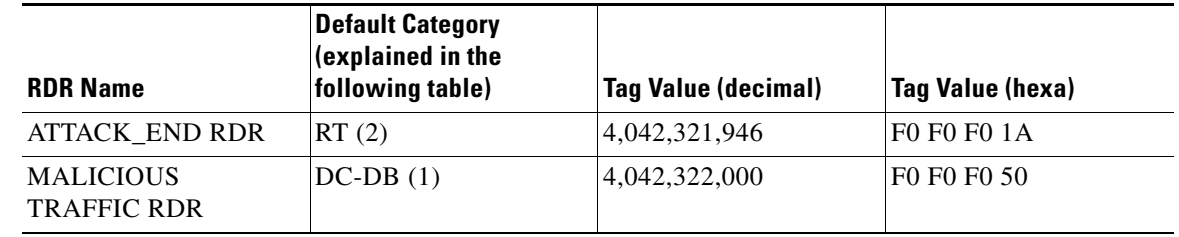

### *Table 2-29 RDR Tag Assignments (continued)*

RDR categories are the mechanism by which different types of RDRs can be sent to different collectors. You can configure the RDR categories using the SCE CLI. For more information, see the "Raw Data Formatting: The RDR Formatter and NetFlow Exporting" chapter of the *Cisco Service Control Engine (SCE) Software Configuration Guide.*

*Table 2-30 RDR Tag Default Categories* 

| <b>Default Category</b> | <b>Intended Destination and Use</b>                                                                                                    |
|-------------------------|----------------------------------------------------------------------------------------------------|
| $CM-DB(1)$              | The CM database. Used by the SCA Reporter to<br>generate reports.                                                                          |
| $CM$ -CSV $(1)$         | The CM. Stored as CSV files.                                                                                                    |
| RT(2)                   | Other network devices. Typically used for<br>functionality that requires a real-time response,<br>such as QoS, provisioning, and deletion. |
| SM(3)                   | SM's DHCP and RADIUS legs.                                                                                                    |
| OP(4)                   | External quota provisioning systems. Used as<br>notifications of the SCE Subscribers API.                                                  |

## <span id="page-51-0"></span>**Periodic RDR Zero Adjustment Mechanism**

The Periodic RDRs (or Network Usage RDRs) include the Link Usage, Package Usage, and Real-Time Subscriber Usage RDRs. When there is traffic for a particular service or package, the appropriate Usage RDRs are generated periodically, according to user-configured intervals. The RDR includes a time stamp of the end of the interval during which the traffic was recorded.

When there is *no* traffic (and therefore no consumed resources) for a particular service or package during a given period of time, the SCA BB application uses the Periodic RDR Zero Adjustment Mechanism, also called the zeroing methodology, to reduce the number of Usage RDRs generated for that service or package. This technique also simplifies collection for external systems by reducing the number of RDRs that they need to handle.

**Note** Unlike other Usage RDRs, the generation logic for Subscriber Usage RDRs does *not* use the zeroing methodology.

The zeroing methodology algorithm works as follows: for any number of consecutive time intervals having no traffic for a particular service or package, zero-consumption RDRs are generated for the first and last zero-consumption time intervals, but not for the intermediate time intervals. These two zero-consumption RDRs are generated when the next traffic arrives.

### **Example 1**

The Real-Time Subscriber Usage RDR (for a given subscriber) has a generation period of 30 minutes. There is subscriber traffic during the interval 1200–1230, no subscriber traffic during the following five intervals (1230–1300, 1300–1330, 1330–1400, 1400–1430, 1430–1500), and the next subscriber traffic occurs at 1522. The following Real-Time Subscriber Usage RDRs are generated:

- **•** At 1230, one RDR with the values of the consumed resources for the interval 1200–1230, and with the time stamp 1230.
- **•** At 1522, one zero-consumption RDR having the time stamp (1300) of the end of the first interval (1230–1300) with no traffic for that subscriber.
- At 1522, one zero-consumption RDR having the time stamp (1500) of the end of the last interval (1430–1500) with no traffic for that subscriber.

No RDR is generated for the three intermediate zero-consumption intervals (1300–1330, 1330–1400, and 1400–1430).

**•** At 1530, one RDR with the values of the consumed resources for the interval 1500–1530, and with the time stamp 1530.

### **Example 2**

The Real-Time Subscriber Usage RDR (for a given subscriber) has a generation period of 30 minutes. There is subscriber traffic during the interval 1200–1230, no subscriber traffic during the following interval 1230–1300, and the next subscriber traffic occurs at 1322. The following Real-Time Subscriber Usage RDRs are generated:

- At 1230, one RDR with the values of the consumed resources for the interval 1200–1230, and with the time stamp 1230.
- At 1322, one zero-consumption RDR having the time stamp (1300) of the single interval (1230–1300) with no traffic for that subscriber.
- **•** At 1330, one RDR with the values of the consumed resources for the interval 1300–1330, and with the time stamp 1330.